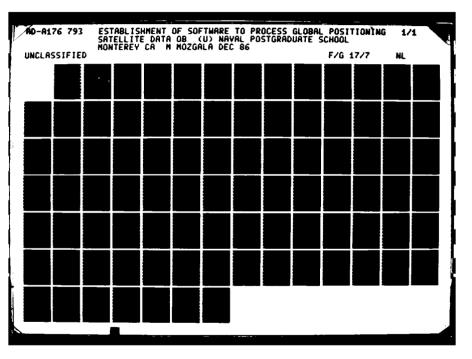

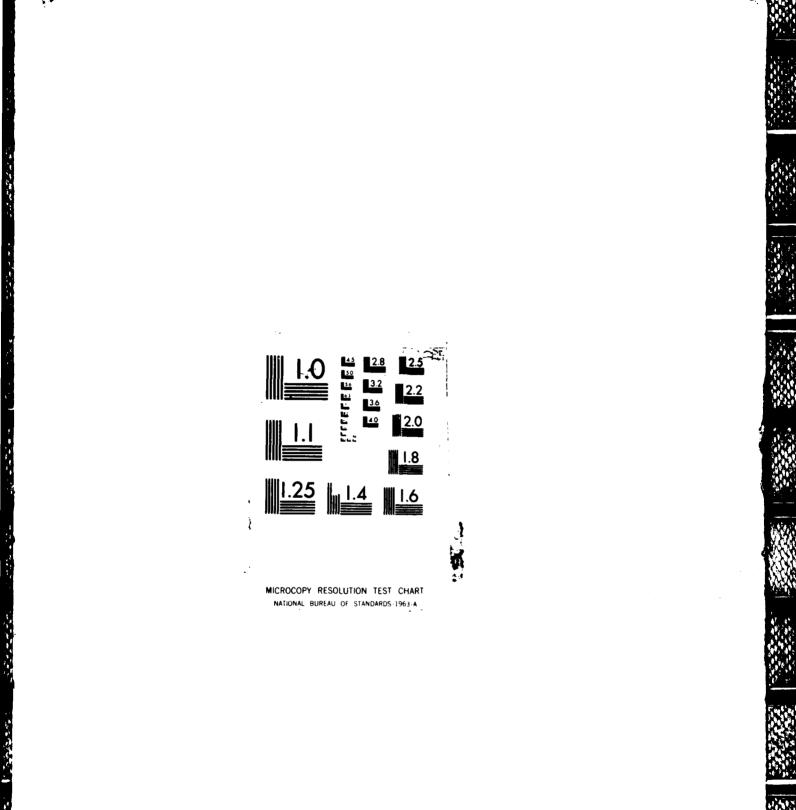

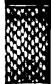

1. 1. 1. 1.

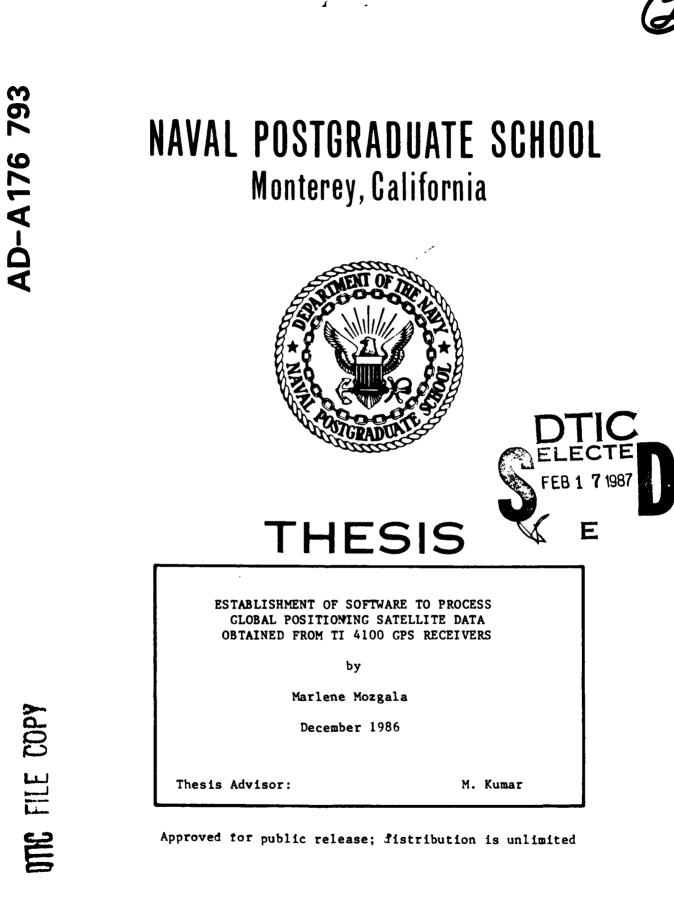

2 1 19 A • 87

FILE COPY 3UC

| SECURITY | CLASSI | FICATION | ٥F | THIS | PAGE |
|----------|--------|----------|----|------|------|

WINNER STORES AND ADDRESS ADDRESS ADDR

.

۲

٩

# ADA 176793

2000

<u> [2000][2000][2000][2000][2000][2000][2002855</u>

| REPORT | DOCUMENT | ATION PAGE |
|--------|----------|------------|
|        |          |            |

|                                                                                                    | REPORT DOCU                                           | MENTATION                     | PAGE                         |                  |                           |
|----------------------------------------------------------------------------------------------------|-------------------------------------------------------|-------------------------------|------------------------------|------------------|---------------------------|
| 13 REPORT SECURITY CLASSIFICATION                                                                  |                                                       | 16. RESTRICTIVE               | MARKINGS                     |                  |                           |
| UNCLASSIFIED                                                                                       |                                                       | 3 DISTRIBUTION                | AVAILABILITY O               |                  |                           |
|                                                                                                    |                                                       |                               |                              |                  | i at mi hut i an          |
| 26 DECLASSIFICATION / DOWNGRADING SCHEDU                                                           |                                                       | is unlimit                    |                              | elease; d        | istribution               |
| 4 PERFORMING ORGANIZATION REPORT NUMBE                                                             | R(S)                                                  | 5 MONITORING                  | ORGANIZATION R               | EPORT NUMBE      | R(S)                      |
| 6a NAME OF PERFORMING ORGANIZATION                                                                 | 65 OFFICE SYMBOL                                      | 7a NAME OF M                  | ONITORING ORGA               |                  |                           |
| Naval Postgraduate School                                                                          | (If applicable)<br>68                                 | Naval Pos                     | stgraduate S                 | School           |                           |
| 6c ADDRESS (City, State, and ZIP Code)                                                             |                                                       | 7b ADDRESS (Cit               | y, State, and ZIP            | Code)            |                           |
| Monterey, California 93943-                                                                        | -5000                                                 | Monterey                      | , California                 | a 93943-         | 5000                      |
| 8a NAME OF FUNDING/SPONSORING<br>ORGANIZATION                                                      | 8b OFFICE SYM8OL<br>(If applicable)                   | 9 PROCUREMENT                 | INSTRUMENT ID                | ENTIFICATION     | NUMBER                    |
| BC ADDRESS (City, State, and ZIP Code)                                                             | L                                                     | 10 SOURCE OF F                | UNDING NUMBER                | s                |                           |
|                                                                                                    |                                                       | PROGRAM<br>ELEMENT NO         | PROJECT                      | TASK<br>NO       | WORK UNIT<br>ACCESSION NO |
| IT TILE (Include Security Classification)<br>ESTABLISHMENT OF SOFTWARE TO<br>TI 4100 GPS RECEIVERS | PROCESS GLOBAL                                        | POSITIONING                   | SATELLITE I                  | DATA OBTAI       | NED FROM                  |
| 12 PERSONAL AUTHOR(S)                                                                              |                                                       |                               |                              |                  |                           |
| Mozgala, Marlene (NMN)                                                                             |                                                       |                               |                              | <u> </u>         |                           |
| "3a TYPE OF REPORT 13b TIME CO<br>Master's Thesis FROM                                             | TO                                                    | 14 DATE OF REPO<br>1986 Decer |                              |                  | E COUNT<br>88             |
| 16 SUPPLEMENTARY NOTATION                                                                          |                                                       |                               |                              |                  |                           |
|                                                                                                    |                                                       |                               |                              |                  |                           |
| 17 COSATI CODES                                                                                    | 18 SUBJECT TERMS (                                    | Continue on reverse           | if necessary and             | I identify by bl | ock number)               |
| FELD GROUP SUB-GROUP                                                                               | GPS, GPS data                                         |                               |                              |                  |                           |
|                                                                                                    |                                                       | •••                           |                              | iver, Texa       | s Instruments             |
| '9 ABSTRACT (Continue on reverse if necessary                                                      | Model TI-4100                                         |                               | er                           |                  |                           |
| The U.S. Naval Postgraduate                                                                        |                                                       |                               | Floor Bench                  | ark evner        | imente in                 |
| the summers of 1985 and 1986 wh                                                                    |                                                       |                               |                              |                  |                           |
| source of ship positioning. Th                                                                     |                                                       |                               |                              |                  |                           |
| NPS lacked the software require                                                                    | ed to process th                                      | he data.                      |                              |                  |                           |
| Software designed to process                                                                       |                                                       |                               |                              |                  |                           |
| Oceanic and Atmospheric Adminis                                                                    |                                                       |                               |                              |                  |                           |
| which compute point positions f<br>U.S. government model fo the TI                                 |                                                       |                               |                              |                  |                           |
| now fully operational at NPS or                                                                    |                                                       |                               |                              |                  |                           |
| compute relative station positi                                                                    |                                                       |                               |                              |                  |                           |
| mainframe at NPS but still requ                                                                    | ire further tea                                       | sting.                        |                              |                  |                           |
| NPS now has the capability of                                                                      |                                                       |                               | s from data                  | collected        | on TI 4100                |
| GPS receivers using broadcast e                                                                    | ephemeris inform                                      |                               |                              |                  |                           |
| 20 DISTRIBUTION / AVAILABILITY OF ABSTRACT                                                         |                                                       | 21 ABSTRACT SEC               | CURITY CLASSIFIC<br>assified | ATION            |                           |
| 228 AAME OF RESPONSIBLE INDIVIDUAL                                                                 |                                                       | 226 TELEPHONE (               | nclude Area Code             | 220 OFFICE       | SYMBOL                    |
| Prof. Stevens P. Tucker                                                                            | -                                                     | (408) 646-3                   | 269                          | 68               | Tx                        |
| DD FORM 1473, 84 MAR 83 AP                                                                         | R edition may be used un<br>All other editions are of |                               | SECURITY                     | CLASSIFICATION   | OF THIS PACE              |
|                                                                                                    | 1                                                     |                               |                              |                  |                           |
|                                                                                                    | T                                                     |                               |                              |                  |                           |

Approved for public release; distribution is unlimited.

Establishment of Software to Process Global Positioning Satellite Data Obtained from TI 4100 GPS Receivers

by

Marlene Mozgala Lieutenant, NOAA Corps B.S., Southampton College of Long Island University, 1976

CONTROL OF

Submitted in partial fulfillment of the requirements for the degree of

#### MASTER OF SCIENCE IN HYDROGRAPHIC SCIENCES

from the

NAVAL POSTGRADUATE SCHOOL December 1986

c

arlere Author: Marlene Mo. Approved by: u e Muneendra Kumar, Thesis Advisor W're. Stevens P. Tucker, Second Reader EdwardD Edward B. Thornton, Chairman, Department of Oceanography John N. Dver. Dean of Science and Engineering

#### ABSTRACT

The U.S. Naval Postgraduate School (NPS) conducted Seafloor Benchmark experiments in the summers of 1985 and 1986 which utilized the Global Positioning System (GPS) satellite system as the principal source of ship positioning. The data acquired in 1985 had to be processed elsewhere as NPS lacked the software required to process the data.

Software designed to process GPS satellite data was obtained from the U.S. National Oceanic and Atmospheric Administration/National Geodetic Survey (NOAA/NGS). The programs which compute point positions from broadcast ephemeris information (collected using the U.S. Government model of the TI 4100 GPS receiver) have been modified and tested, and are now fully operational at NPS on the IBM-3033 mainframe computer. The two programs to compute relative station positions have also been extensively modified for use on the IBM mainframe at NPS but still require further testing.

NPS now has the capability of computing point positions from data collected on TI 4100 GPS receivers using broadcast ephemeris information.

222.22

Accession For NTIS GRA&I DTIC TAR Unannounced. Justification By Distribution/ Ave ty Codes 1/dr Dist 11.1 COP.

# TABLE OF CONTENTS

ŧ'į

0

5

and a second

| I.   | INT        | <b>RODUCTION</b> 10                     |
|------|------------|-----------------------------------------|
| II.  | BAG        | CKGROUND                                |
|      | A.         | GLOBAL POSITIONING SYSTEM 12            |
|      |            | 1. Space Segment                        |
|      |            | 2. Control Segment                      |
|      |            | 3. User Segment                         |
|      | <b>B</b> . | TI 4100 GPS RECEIVER 14                 |
|      |            | 1. User State Solution Record 15        |
|      |            | 2. SV Navigation Record 15              |
|      |            | 3. Relative Navigation Record 16        |
|      |            | 4. Receiver-Ranging Measurements Record |
|      | C.         | OBSERVED GPS VARIABLES 16               |
|      |            | 1. Pseudorange data                     |
|      |            | 2. Carrier Phase Data 17                |
| III. | DA         | TA PROCESSING                           |
|      | A.         | GENERAL                                 |
|      |            | 1. Preprocessing                        |
|      |            | 2. Processing                           |
|      |            | 3. Postprocessing                       |
|      | B.         | DESCRIPTION OF THE PREPROCESSING STAGE  |
|      | C.         | BACKGROUND TO PROCESSING STAGE          |
|      |            | 1. Naming Data Files                    |
|      |            | 2. Epoch Determination                  |
| IV.  | DES        | SCRIPTION OF PROCESSING STAGE           |
|      | А.         | PROCESSING PSEUDORANGE DATA             |
|      |            | 1. Reformatting of Data                 |
|      |            | 2. Point Positioning from Pseudoranges  |

With

in the clober of the

|        | Β.               | PROCESSING PHASE DAFA                                          |
|--------|------------------|----------------------------------------------------------------|
| V.     | RESU<br>A.<br>B. | CLTS AND VALIDATION34POINT POSITIONING34RELATIVE POSITIONING35 |
| VI.    | SUM              | MARY                                                           |
| VII.   | REC              | OMMENDATIONS                                                   |
| APPEND | DIX A:           | EXAMPLE OF PREPROCESSED DATA FILE                              |
| APPEND | DIX B:           | EXAMPLE OF POSITION (P-) FILE                                  |
| APPEND | DIX C:           | DESCRIPTION OF GESAR BLOCK 1 DATA 42                           |
| APPEND | DIX D            | DESCRIPTION OF GESAR BLOCK 6 DATA 44                           |
| APPEND | DIX E:           | DESCRIPTION OF GESAR BLOCK 9 DATA 46                           |
| APPEND | DIX F:           | SUBROUTINE DESCRIPTION & FLOWCHART FOR NPHASI                  |
| APPEND | DIX G            | INPUT LISTING & DESCRIPTION FOR NPHAS1                         |
| APPEND | DIX H            | PORTION OF NPHASI OUTPUT FILE                                  |
| APPEND | DIX I:           | SUBROUTINE DESCRIPTION & FLOWCHART FOR<br>NPHAS2               |
| APPEND | MX J:            | DESCRIPTION OF NPHAS2 MENU                                     |
| APPEND | IX K:            | INPUT LISTING AND DESCRIPTION FOR NPHAS2 65                    |
| APPEND | NX L:            | PORTION OF NPHAS2 OUTPUT FILE                                  |
| APPEND | DIX M            | : SUBROUTINE DESCRIPTION & FLOWCHART FOR<br>NPHAS3             |
| APPEND | DIX N:           | INPUT LISTING AND DESCRIPTION FOR NPHAS3 77                    |

K. Kusi kumumi nanari nanarisi ikanggi tangkan kananya salahan kanasari kanasari kunadari manana inanan ina da

0.506

LANDER LABORDON LATER ON LANDER

| APPENDIX O:   | PORTION OF NPHAS3 OUTPUT FILE | 0 |
|---------------|-------------------------------|---|
| APPENDIX P:   | MODIFICATIONS TO NPHAS4 8     | 2 |
| LIST OF REFER | ENCES 8                       | 4 |
| INITIAL DISTR | IBUTION LIST                  | 6 |

# LIST OF TABLES

Ċ.

1. A.

80.656

G)

| 1. | TI 4100 ACCURACIES . | ······································ | 5 |
|----|----------------------|----------------------------------------|---|
| 2. | RESULTS OF NPHAS2    |                                        | 5 |

and a start and a start and a start and a start a start a start a start a start a start a start a start a start

# LIST OF FIGURES

10

Ş

ļ

C'

ų,

14.30

¢

100

| 2.1 | Differencing Techniques       | 19 |
|-----|-------------------------------|----|
| 3.1 | Flowchart of Processing Stage | 25 |

0000

60.000

JOURIA

#### ACKNOWLEDGEMENTS

This thesis would not be complete, nor would it even exist, had it not been for the time, effort, patience, guidance and understanding given by the following individuals:

Dr. Muneendra Kumar, thesis advisor, who took some of the "mystery" out of GPS and made me realize any "great journey" really does begin with the first step:

Prof. Stevens P. Tucker (NPS) who edited my thesis text and thesis presentation speech;

Captain Glen R. Schaefer (NOAA Corps) who edited my thesis text;

Dr. Clyde C. Goad (OSU) who gave a novice some insight into the realm of GPS theory;

Dr. Benjamin W. Remondi (NOAA/NGS) who allowed my visit to his office to obtain detailed information regarding all phases of the NOAA/NGS data processing system software;

Bill Kass, Bob Dulaney and Kendall Ferguson (NOAA/NGS) who spent many hours on the telephone, in personal conversations, and in correspondence in attempts at increasing my understanding of the NGS software;

Dennis R. Mar (W.R. Church Computer Center, NPS) whose computer expertise, unending patience, enthusiasm and sense of humor made the entire thesis topic a reality; and finally,

my parents, brother and friends who added words of encouragement when progress was slow (or at a stand still) and who helped celebrate the completion of each chapter and appendix within this paper.

My sincerest and most heart-felt "Thank-You."

# I. INTRODUCTION

The Global Positioning System (GPS) was originally developed in the early 1970's as an improvement upon the already-existing U.S. Navy Navigation Satellite (NAVSAT or TRANSIT) System. GPS was to provide a continuous, worldwide, all-weather, real-time navigation system with accuracies in the 10-meter range (Henson et al. 1985). As computer and satellite technology develops and various methods of increasing the accuracy of positions obtained from GPS satellites emerge, other non-military applications for GPS are being realized, including the positioning of offshore platforms, detecting the earth's crustal movements, and geodetic point and relative positioning on land and also on the ocean bottom.

Various agencies are involved in developing mathematical models and refining system software to increase the accuracies of GPS-obtained positions and simultaneously reduce the actual field observation time. These agencies include the U.S. National Oceanic and Atmospheric Administration/National Geodetic Survey (NOAA NGS), U.S. Defense Mapping Agency (DMA), U.S. Naval Surface Weapons Center (NSWC), U.S. Geological Survey (USGS) and some universities (Ohio State University, etc.).

Students assigned to the U.S. Naval Postgraduate School (NPS) have investigated various uses for and aspects of GPS for precise navigation and geodetic positioning, using both simulated and real data sets received from some of the agencies mentioned above (Newell & Winter, 1981; Rakowsky, 1984; Rahyono, 1985). However, data sets were both acquired and processed by outside sources, for no GPS data acquisition or data processing capabilities existed at NPS.

In May 1985, NPS established an ongoing Seafloor Benchmark Positioning (SBP) experiment using the GPS satellite system as the principle source of ship positioning. Although much data were acquired during Phase I of the SBP experiment (13-24 May), the data sets could not be processed "in-house" as no data reduction software existed on campus.

Recently, the purchase of a GPS receiver by NPS has also been approved. In order to process the data obtained from experiments which utilize the GPS satellite system, computer software must be established at NPS. The establishment of GPS

computer software would not only develop GPS data reduction capabilities at NPS but would also be the foundation upon which future GPS-related research could expand. This thesis involves adapting existing computer programs (as obtained from NOAA/NGS) for operation on the IBM mainframe computer to give NPS such data processing capabilities.

KK KK

# **II. BACKGROUND**

#### A. GLOBAL POSITIONING SYSTEM

The Navigation Satellite Timing and Ranging Global Positioning System (NAVSTAR GPS) was developed as an extension of the U.S. Navy Satellite Navigation System (NAVSAT or TRANSIT), although its roots go back to the U.S. Air Force (USAF) 621B Project and TIMATION. It is designed to be a real-time, world-wide navigation system, and consists of three segments.(Easton, 1978; Remondi, 1985a)

# 1. Space Segment

The Space Segment at present consists of a constellation of seven artificial satellites in the research and development phase (Block I) of GPS. The constellation for the second phase (Block II) of GPS, which is expected to be fully operational in the early 1990's, will consist of eighteen satellites evenly distributed into six equally-spaced orbital planes circling 20,000 km above the earth. The Block II orbits are designed with a 55° inclination to the equator.

To date, eleven Block I satellites have been launched, ten of which are in orbit. Seven of these ten satellites are still functioning and providing six to eight hours of satellite observation per day. (Stein, 1986)

Each satellite in the GPS constellation transmits its own ephemeris and identification information on two L-band frequencies, L1 and L2. The L1 signal, with a frequency of 1575.42 MHz, is modulated with two types of code: a precision (P) code and a coarse acquisition (C/A) code. The L2 carrier signal, which has a frequency of 1227.6 MHz, is modulated with only the P-code. Future satellites will have the option of modulating with either P- or C/A-codes (Remondi, 1985a). The L1 and L2 signals are also modulated by a 50-bit per second (bps) message which is the GPS navigation message. This message carries satellite vehicle (SV) identification, clock behavior data, SVs' broadcast ephemeris, GPS time, transmitter status information and C/A to P-code handover information (VanDierendonck et al, 1980).

The P- and C/A-codes are pseudo-random noise (PRN) codes: P-code transmits the L1 and L2 frequencies at a rate of 10.23 megabits per second (Mbps) and repeats the code every 37 weeks; the C/A-code is repeated each millisecond at a rate

1 10th that of the P-code, or 1.023 Mbps. The PRN codes allow the receiver to track and uniquely identify each SV (Texas Instruments, 1983). The 50-bps message, together with the P- and C/A-codes, are utilized for determining ranges via transit time between satellite and receiver, and also for synchronizing code receivers to GPS time (Remondi, 1985b).

GPS users utilize the broadcast ephemeris (BE) of the satellites to determine real-time positions as the precise ephemeris (PE) is not available during satellite signal acquisition. The BE is based upon the predicted position of each satellite which is extrapolated from the actual orbit and then injected into the SV's computer. A complete position determination (X,Y,Z and t) requires simultaneous observations from four SV's. The 3-D position is based on the World Geodetic System (WGS) 1972. GPS receivers are also designed to transform WGS 72 coordinates to other local/regional datums, if required by the users. (Texas Instruments, 1983)

# 2. Control Segment

Five USAF ground stations which are responsible for tracking and updating satellite ephemeris and related information comprise the Control Segment of the GPS system. These stations are the Master Control station at Falcon Air Force Base, Colorado Springs, Colorado, and four monitoring stations in Hawaii, Diego Garcia, Ascension Island, and Kwajalein Island. In addition, DMA has three other tracking stations in Great Britain, Australia, and Argentina, and two more stations in Ecuador and Bahrein are under shipment (Smith, 1986; Stein, 1986). The five Control Segment stations observe each satellite position and the observed data are then relayed from the monitoring stations to the Master Control station, where each satellite's orbit and it's errors are computed from the data received. The Master Control station then uploads satellites with new information including ephemeris corrections and other system data (satellite health, clock offset values, etc.) which are then relayed to the User Segment by each satellite (Texas Instruments, 1983).

The Control Segment is also responsible for establishing GPS time. GPS time is referenced to a zero time-point in the Universal Time Coordinated (UTC) time system, and is defined to be 0000 hours on the morning of 6 January 1980 (Navstar GPS Space Segment, 1984).

#### 3. User Segment

The GPS User Segment includes all the devices necessary for the user to acquire, track, and process satellite signals (which are a receiver, an antenna, and

usually a signal processing unit) to acquire satellite data and compute the distances to a satellite. This thesis deals with the Texas Instruments model TI 4100 GPS receiver and the software required to process, analyze, and evaluate its data.

#### B. TI 4100 GPS RECEIVER

Texas Instruments has developed two types of GPS receivers capable of acquiring and processing SV signals. The commercial model, the TI 4100 Navigator, is available to all users; the TI 4100 model designed for various U.S. government agencies (NOAA NGS, DoD DMA, and USGS) is capable of precise positioning by decoding both C A- and P-code from each SV. The TI 4100 receiver consists of an antenna preamplifier, recorder assembly (which records on cassette tapes all incoming satellite data) and a receiver processor assembly for user input (Texas Instruments, 1983). The receiver hereafter referred to in this thesis is the model developed for government use.

The TI 4100 GPS receiver has a single-channel, is dual-frequency (multiplexed), and can acquire and record SV data every second (Texas Instruments, 1983; Henson et al. 1985). The dual-frequency capability of the receiver, along with the multiplexing feature, allows both L1 and L2 frequencies to be acquired for up to four satellites. Multiplexing is a technique whereby each satellite can be rapidly interrogated through the receiver's single channel so that interrogating the L1 and L2 frequencies of the four satellites can be accomplished within milliseconds; the effect is the same as simultaneously acquiring all satellite data. By interrogating the satellites through one channel, interchannel biases which can contaminate the data are eliminated (Texas Ins ruments, 1983). The receiver is also able to process range data which has been affected by a doppler shift due to the relative velocity existing between each SV and receiver. The true range from receiver to SV can be determined once the user and SV clock time biases have been estimated by the user navigation process. A three-dimensional position (X, Y, Z and t) is attainable using information from four SV's; two-dimensional positions are possible with three SV's if the receiver's antenna height above the reference ellipsoid is known. Positional accuracies determined from data acquired by the TI 4100 receiver are, besides other technical considerations, dependent upon the number of SV's used for the position determination. Table 1 shows the achievable accuracies of position determinations based on observing two to four satellites from both stationary and mobile receiver sites (Texas Instruments, 1983).

| forwarden All An                                                                                             | Errm                                 | 1-#<br>Fasition<br>Excor*<br>(meters) |                      | 1-e<br>Velocity<br>Error*   |
|----------------------------------------------------------------------------------------------------|--------------------------------------|---------------------------------------|----------------------|-----------------------------|
| Operating Node                                                                                               | Statistics                           | r                                     | C/A                  | (m/s)                       |
| Four extention                                                                                               |                                      |                                       |                      |                             |
| Stationary<br>0.5 g acceleration<br>2.g acceleration<br>4.g acceleration                                     | 3-17<br>3-17<br>3-17<br>3-17<br>3-17 | 13<br>14<br>14<br>30                  | 46<br>47<br>47<br>55 | N/A<br>0.15<br>2.00<br>5.00 |
| Differentiat<br>Stationary differential                                                                      | 3-0<br>3-0                           | 4                                     | 12                   | 0.15<br>N/A                 |
| Three satellites                                                                                             |                                      |                                       |                      |                             |
| Degraded (altitude aiding)                                                                                   | Horizontal                           | 16                                    | 24                   | 0.15                        |
| Differential degraded (altitude aiding)                                                                      | Horizontal                           | 5                                     | 6                    | 0.15                        |
| Degraded (external cesium frequency standard time aiding)                                                    | J-D                                  | 16**                                  | 47**                 | 0.15                        |
| Differential degraded (external cesium frequency standard time aiding)                                       | 3-0                                  | 5**                                   | 12**                 | 0.15                        |
| Two satellites                                                                                               |                                      |                                       |                      |                             |
| Degraded (altitude and time aiding)                                                                          | Horizontal                           | 16**                                  | 24**                 | 0.15                        |
| Differential degraded (altitude and time aiding)                                                             | Horizontal                           | <b>5</b> **                           | 6**                  | 0.15                        |
| *All results are for nonaccelerating users, unless specified otherwise, and are the best o<br>Incorporation. |                                      |                                       |                      |                             |
| *Flux error growth rate of 2.0 to 10.0 meters/hour (1-#) for frequency standards that a<br>frequency.        | llo= navigation                      | calculat                              | ions 10 e            | silmate pres                |

TABLE 1

Four main types of data record formats from the TI 4100 receiver are available to the user: the User State Solution Record, SV Navigation Record, Relative Navigation Record, and Receiver-Ranging Measurements Record. The details of these data types follow (Texas Instruments, 1983).

# 1. User State Solution Record

The User State Solution Record contains the navigation state information in the GPS geocentric earth fixed coordinate system. It includes the clock bias and clock bias rate, satellite positions (X,Y,Z) and satellite velocities (X',Y',Z'), and thus provides the navigation solution determined by the receiver from SV positions.

# 2. SV Navigation Record

The SV Navigation Record contains the information necessary for the precise positioning required to obtain geodetic accuracies. The data block description for this

record contains satellite almanac and ephemeral data. Each 30-bit navigation message word sent from a satellite is stored once in the Navigation Message Record.

### 3. Relative Navigation Record

The Relative Navigation Record contains position and velocity information in the datum of the user's choice along with waypoint navigation data (i.e., cross track errors, range and bearing to waypoint, etc.). It is the record most frequently used by mariners for ship navigation.

#### 4. Receiver-Ranging Measurements Record

The Receiver-Ranging Measurements Record contains the SV range and time data measured by the TI 4100 receiver, including carrier phase, carrier velocity, and fundamental time frame (FTF) information. The receiver acquires data from up to four SV's on both L1 and L2 frequencies and propagates the data to the same 20-msec fundamental time frame segment. Three of the variables in the data block description (Z-count, X1, and P phase) for each L1 and L2 are used to form the pseudorange measurment. These variables represent the SV signal transmission time as received by the TI 4100 at the specified FTF.

Preceding each record is a record header which identifies the record that immediately follows it and time tags it. The time tagging includes the GPS week number and GPS time. GPS time is maintained as seconds into the week from Saturday midnight, and set once the navigation process begins processing measurements. The record header is helpful during the postprocessing of data measurements as the word count provides a way to skip from record header to record header and can be used to check the completeness of the data (i.e., if the number of words collected doesn't match the number of words expected, an error has occurred during satellite data transmission).

### C. OBSERVED GPS VARIABLES

#### 1. Pseudorange data

One of the observed variables in the GPS signal is the distance (or the range) measured from a satellite to a receiver. This range can be determined by multiplying the transit time of the radio signal between the satellite and receiver by the speed of light. Range determination in this manner is possible only if the receiver clock is accurate and precisely synchronized with the satellite clock. However, any transit time measurement includes clock errors; therefore, the range measurement, which includes clock errors, is known as the pseudorange.

Pseudorange measurements are also affected by propogation delays caused by the earth's atmosphere. Ionospheric delay is approximately inversely proportional to the square of its frequency and can thus be measured by any GPS receiver which has two-frequency capability; the correction for tropospheric effects is modeled as a function of each satellite's elevation above the antenna horizon. (Texas Instruments, 1983)

# 2. Carrier Phase Data

The carrier phase is the signal that remains after the modulation (L1 or L2 carrier) has been removed. The phase of the satellite signal can be depicted as that part of a sinusoid (or a wave) passing a point at a particular time (i.e.,  $90^{\circ}$  of a sine curve = 0.25 wavelengths or 0.25 cycles). As any satellite moves toward or away from the receiver, the wavelength (and frequency) of the signal transmitted by the satellite will change due to the Doppler effect. Although the wavelenth/frequency of the signal changes, the pattern of the signal remains the same; the same idea holds for carrier phase. Therefore, the phase measured at a receiver at a particular time is the same as the phase which was transmitted by the satellite at transmission time. (Remondi, 1985b)

The carrier phase observation is an instantaneous measurement of the total carrier phase including whole cycles and fractions of cycles. The effects of relativity, time tagging errors, and ionospheric and tropospheric refraction must also be accounted for in reducing carrier phase data (Remondi, 1984). A stable receiver clock is necessary to count the number of cycles reaching the receiver during a particular time interval. In TI 4100 receivers, the phase of the incoming signal is measured with respect to the phase of the GPS carrier signal generated by the receiver clock.

#### a. Cycle Slips

Using carrier phase measurement for positioning depends on the continuous tracking of a satellite signal by a receiver. A break in the data stream from a satellite (i.e., a sudden gain or loss of a whole number of cycles) is considered a loss of signal lock or a "cycle slip" (Bock et al, 1985). A cycle slip can be compared to a lane jump in a medium-range positioning system such as ARGO where the fractional value of a lane is known but the whole lane count has been interrupted. If satellite tracking by a receiver is broken, the integer number of cycles will be incorrect after tracking is again resumed on the same satellite. Sources of cycle slips include obstructions, power failure, power switching, low signal strength, intense ionospheric

activity and receiver hardware problems (Remondi, 1984). Postprocessing techniques based on differencing phase values have been developed to identify the location of cycle slips occurring in a data set and to automatically correct for the improper number of cycles added/dropped due to a loss of signal lock (Goad, 1985; Remondi, 1985a).

# b. Differencing Techniques

The single, double, and triple differencing algorithms, which depend on simultaneous measurements of one or more satellies by two receivers, help in identifying cycle slips, removing errors which are common to a pair of satellites or receivers, and improving the accuracy of each position determination (Bossler et al, 1980; Texas Instruments, 1983). These differencing techniques (Figure 2.1) are discussed below (Remondi, 1984).

(1) Single Differences.

The single difference observable is obtained by subtracting the phase signals received from the same satellite at the same epoch,  $t_k$ , at two different receivers (for j = 1,2) and can be represented by the following equation:

$$SDO(k,j,i) = OBS(k,2,i) - OBS(k,1,i)$$
(2.1)

where OBS(k,j,i) is the raw, unprocessed fractional phase plus the count made at epoch  $t_k$  by receiver j for satellite i. This differencing causes the satellite clock error term to drop out as it is the only common term in both observations.

(2) Double Differences.

The double difference method involves differencing two single difference results (Equation 2.1) from two receivers simultaneously observing (at epoch  $t_k$ ) two satellites (i = 1,2).

DDO(k,j,i) = SDO(k,j,2) - SDO(k,j,1)(2.2)

The two receivers' clock terms, still present in each single difference observation, drop out in the double difference solution and therefore allows examination of the integer number of cycle counts, N, for each satellite-receiver pair, where N is considered as the "integer bias" to the observed phase measurement. The values of these biases are very close to integers for data obtained from short ( $\leq$  30 km) base lines due to similar atmospheric effects and satellite orbit errors. As the base-line

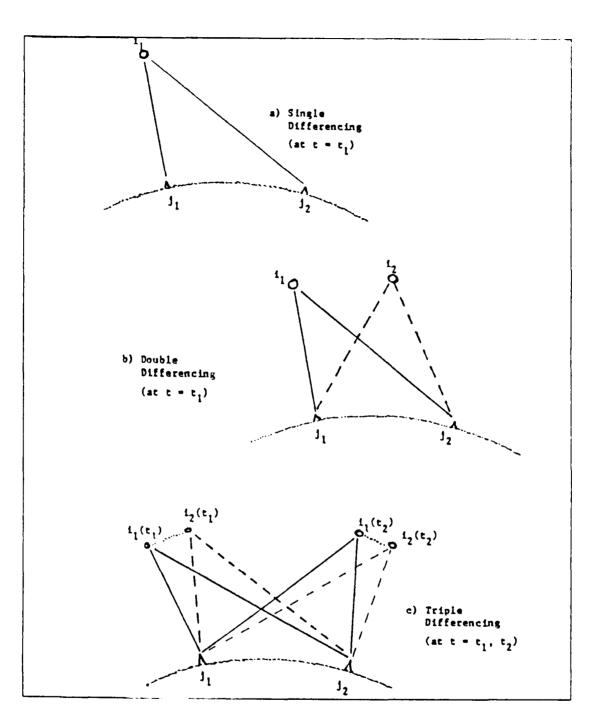

Ŷ

1

Figure 2.1 Differencing Techniques.

length increases, the possibility of the receivers at each end of the base lines experiencing the same atmospheric effects (i.e., ionospheric and tropospheric effects)

Service C

decreases. The same concept applies to the increased errors observed in satellite orbits as base line length increases. Therefore, the biases will become less like integers. (Goad, 1985)

The double difference solution also helps in identifying losses of signal lock (cycle slips) by representing each cycle slip as a step function (Goad, 1985). For example, the initial whole number of cycles plotted against time will generally plot as a straight line. If a cycle slip occurs, the plot will show a jump up (or down) from this initial line to a new integer number of cycles.

# (3) Triple Differences.

Triple difference involves differencing two double-differenced phase observables at two discrete times,  $t_k$  and  $t_m (= t_k + \delta t)$ :

$$TDO(k,j,i) = DDO(m,j,i) - DDO(k,j,i)$$
(2.3)

The integer bias terms common to each double difference observation drop out during triple differencing, leaving eight satellite-to-receiver distance measurements to be computed in future processing (Goad, 1985).

The triple differencing method further helps to identify the location of cycle slips. Using the same idea as was used to depict the step-type attitude of cycle slips in the double difference method, a cycle slip here would appear as a spike on a graph of number of integer cycles against time. The spike could then be used to determine which satellite-to-receiver distance measurement should be edited from the data set (Remondi, 1985b).

# **III. DATA PROCESSING**

# A. GENERAL

The purpose of this thesis is to establish at NPS computer software which is capable of processing data obtained from the GPS satellite system. The software adapted for use at NPS was obtained from NOAA NGS and is capable of processing GPS data obtained from either the Texas Instruments TI 4100 or Macrometer(TM) receivers. The programs are written in Fortran 77 and operate in a batch mode at NOAA NGS on an HP-9000 and an HP-A900 mini-computer. However, only TI 4100 data were used for adapting and validating the software at NPS. The processing system consists of three stages (Kass and Dulaney, 1986).

#### 1. Preprocessing

The preprocessing stage generally consists of five programs which:

- \* transfer data from cassette to floppy disk
- \* check disk for errors

- \* translate data from binary to hexadecimal notation
- \* transfer hexadecimal data to standard nine-track tape
- \* create a position file for each receiver site.

The TI 4100 data used in this thesis were preprocessed by NOAA/NGS with the five programs mentioned above. There are, however, other programs and options used at NOAA/NGS to preprocess GPS data.

#### 2. Processing

The processing stage consists of four highly-interactive programs which can utilize either the precise or broadcast ephemeris to compute single point or relative receiver positions from pseudorange or phase data, respectively. Two programs are used to compute the satellite receiver positions for each data type (pseudorange or phase data): one program reformats the input data; the second program performs the actual position computations. The processing stage first identifies the location of a receiver which collects the maximum number of observations as base station and the SV which provides the maximum amount of data as base satellite and then utilizes these identifications in obtaining a least square<sup>2</sup> solution from a survey involving more than two receivers (Goad, 1985; Kass and Dulaney, 1986). SAASSAN BULLER BULLER

The two programs which process pseudorange data were successfully adapted at NPS. The phase data programs were extensively modified but still require further validation to be fully operational at NPS.

# 3. Postprocessing

The postprocessing stage includes a program which performs a complete error analysis of the network of surveyed stations and yields network statistics and a file containing the adjusted station positions.

#### **B. DESCRIPTION OF THE PREPROCESSING STAGE**

The preprocessing stage transfers and reformats the satellite data written on TI 4100 field cassettes into a format suitable for entry into the computer programs comprising the processing stage. The preprocessing stage has been included for clarity of understanding and to supplement the information contained in the processing stage of the pseudorange data covered under this thesis.

Five computer programs (section III.A.1.) comprise the preprocessing stage of TI 4100 field data. The first program, MEMTEC, starts and controls the cassette reader and transfers the image of the satellite data (from the cassette) to a binary file on an IBM-PC floppy disk (Ferguson, 1986). MEMTEC is designed to operate on the Memtec Corporation cassette reader (Model 5450XL) at NOAA/NGS.

A data tape is placed in a cassette reader and loaded. During the execution of MEMTEC, one of the necessary entries is the file name under which a particular data set is to be stored. MEMTEC will internally check the output file name against file name standards established by NOAA/NGS and will display errors if the name is not properly formatted. MEMTEC then displays information from a particular data file for verification of the information by the user. The information to be verified includes the station name, day of data acquisition, etc. MEMTEC continuously displays the number of records written onto the floppy disk, the number of bytes used by the data file, and the number of bytes remaining for entry of other data files. If data are not properly stored on the field cassettes (when originally written in the field) or the tape unit is unable to move the cassette in normal fashion while reading, an error message light will be displayed. Bad data records can be noted by the program operator, and the preprocessing may be continued by skipping over the bad data records. (Ferguson and Goldrick, 1986)

The second program, QUALCHECK, accesses the binary-coded floppy disk file created by MEMTEC, checks if the tape is readable and verifies sections (i.e., important information needed for processing) of its contents. For QUALCHECK there is a distinct difference between TI 4100 data sets and data files. A data set contains all the data obtained for one TI 4100 receiver site during a particular satellite observing session. A data file contains all or part of a particular data set. (Ferguson and Goldrick, 1986)

QUALCHECK systematically checks each data file within a data set to ensure that all data from a field cassette has been correctly transferred onto the IBM-PC floppy disk. If there are errors within any data files, a new floppy disk can be formatted which contains only those files which have successfully passed through QUALCHECK.

The timing information (precise starting and stopping times of observations, recording intervals, data gaps, etc.) for each data set is also verified in QUALCHECK (Kass and Dulaney, 1986). If there is incorrect timing information within a data file, the time gap information will be displayed on the CRT and can be manually recorded if desired.

After the data file has successfully passed through MEMTEC and QUALCHECK, a third program, TIDUMP, is used to translate the TI 4100 binary data files located on the IBM-PC floppy disks into hexadecimal representation. The translation occurs during the actual transfer of the file to a mainframe computer or other computer system, using either a direct connect or a modem (Ferguson, 1986). The data file is stored on a hard disk in the HP-9000; to transfer the file onto a standard nine-track tape, the fourth program, TAPEOUT, is executed.

The binary coded file which is input into QUALCHECK is also used in program CR8PF, which creates a position file (p-file) for each receiver site. CR8PF uses the position information obtained in the binary data file to develop the p-file. The station position within the p-file (originated by the field operator) is a rough estimate of the receiver's location, usually to within the nearest minute of latitude and longitude (Kass, 1986).

The results of the preprocessing stage are a reformatted ASCII hexadecimal data file for each receiver station, precise timing information and position files for each station in the survey. Appendices A and B are examples of a preprocessed data file and position file used to test the programs at NPS. The position file is identical to that used within the processing stage and the initial receiver (or station) position (Appendix B) is updated in two of the four data processing programs. The preprocessed file shows the format of three blocks of code acquired during a satellite observation period. The blocks of code contain satellite data which are written on a TI 4100 cassette during acquisition of satellite signals. Appendices C through E give brief descriptions and definitions to each block of code in Appendix A.

# C. BACKGROUND TO PROCESSING STAGE

#### 1. Naming Data Files

Before describing the processing programs, the naming system of programs and files at NPS will be introduced. The programs were renamed once they were adapted at NPS. The names of the NOAA/NGS programs, PHASEDATA, PSEUDOT, STDPHASE, and PHASER were changed to NPHAS1, NPHAS2, NPHAS3, and NPHAS4, respectively. The NPS names reflect the sequential operation of the programs (i.e., NPHAS1 is executed prior to NPHAS2, etc., as the output of NPHAS1 becomes the input to NPHAS2, etc.). See Figure 3.1 for a flowchart of the processing stage.

Once the data from each receiver site have been transferred to floppy disk, checked and translated in the preprocessing stage (section III.B), the data files are ready to be taken through the four computer programs comprising the processing stage. All the programs within the processing stage are very interactive and require the user's continued responses to prompts generated by the programs.

# 2. Epoch Determination

The processing stage (as per the present algorithm) is capable of processing a maximum of 121 observations (epochs) per receiver during an observation period. For example, if a satellite receiver acquires one observation every 30 seconds during a 2-hour observation period, the receiver would gather satellite data for 241 epochs (7200-second observing period, 30 seconds = 240 epochs + 1 epoch = 241 epochs). The number of epochs acquired is then twice that allowed by the program. For this observational scenario, in order to utilize data obtained over the entire observation window and meet the program restriction of 121 observations, every other epoch (60-second interval) would have to be chosen. (Kass and Dulaney, 1986)

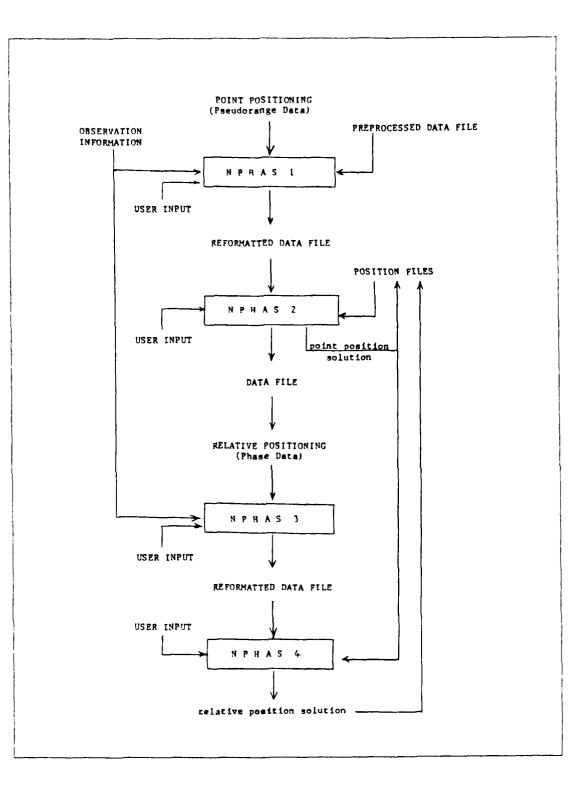

5.44

Ϋ́,

Figure 3.1 Flowchart of Processing Stage.

# **IV. DESCRIPTION OF PROCESSING STAGE**

## A. PROCESSING PSEUDORANGE DATA

#### 1. Reformatting of Data

#### a. Program Description

Program NPHAS1, adapted from program PHASEDATA of NOAA/NGS, is the first program within the processing stage. NPHAS1 reformats the data file created in the preprocessing stage so it will be properly formatted for use in the second processing program, NPHAS2. The only files needed to execute NPHAS1 are the data files from TIDUMP (section III.B) and the initial observation information obtained from the logbook during preprocessing stage.

NPHAS1 "asks" the user for the starting year (last two digits), month, day, hour, minute, and second of the first observation. The information entered, in the format yy/mm/dd/hh/mm/ss.ss, is converted to Day of the Year, in seconds, using subroutine JUL. The ending time of the observation period is treated similarly. Error messages will be displayed on the CRT screen should the year of the start/stop dates be improperly entered by the user. The proper format for the year can be reentered as the program will loop back to this prompt.

The date is next referenced to the Saturday midnight immediately preceding the observation day by using the starting year and day of year in subroutine FINSUN. The time interval selected to determine the number of epochs to be processed is also a user input (section III.C.2).

Input/output (I/O) units are then declared (I/O units are described within the program listing). The program accesses the preprocessed data file, reformats the code within each block of satellite data, and writes it to a new file (the output of NPHAS1). Subroutines BLK1, BLK6, and BLK9 are used to access the coded data within Blocks #1, 6, and 9, respectively, within the preprocessed data file (Appendix A). Although NPHAS1 accesses four blocks of code, it only uses code from Blocks #1, 6, and 9 for data processing. The subroutine BLK8 and the code from Block 8, although still called in the program, will soon be deleted by NOAA/NGS (Kass, 1986). Other subroutines for Blocks #2,3,7,10,11,13, and 51, are in the program for possible future use. NPIIAS1 uses a series of IF statements to detect which block of code is being read. As each block is read, the program branches to the subroutine pertaining to that particular block, reads the block information and reformats each entry via format statements. Appendix H contains an example of a reformatted data file, including descriptions of the file's entries.

Subroutine BLK1 reformats the Block 1 variables and retrieves the station site name, etc., from original input information. Subroutine BLK6 contains the precise GPS time of each epoch, pseudoranges, and phase code. The subroutine reformats the Block 6 variables and converts some measurement units of its passed variables to other units (e.g., milliseconds to seconds) so the units of these variables agree with the units set in the programs. Subroutine BLK9 reformats the broadcast navigation message, computes the ionospheric correction coefficients and sets satellite orbit parameters. Appendix F contains brief descriptions of NPHAS1 subroutines and a flowchart of the subroutines within NPHAS1.

#### b. Program Modifications Made at NPS

To make program NPHAS1 (or the NOAA/NGS program PHASEDATA) compatible with the IBM-3033 mainframe computer at NPS, it was necessary to:

\* raise all alpha-characters to upper-case;

\* reduce lengths of variable names to less than seven characters;

- \* reference DO loops to corresponding numbered CONTINUE statements;
- \* change octal "O" designators in Functions NSBITS and ISBITS to integer "I" as the IBM will not support octal code;
- \* comment out OPEN statements. Opening I/O units was accomplished using file definition (FILEDEF) statements within an EXEC file.
- \* modify subroutine DI6TR8 with separate program code to allow bit functions on I\*2 variables.

Program NPHAS1, and the other three processing programs, were run through two IBM compilers to check for programming and formatting errors. The two compilers used were VS Fortran (FORTVS) and Fortran 77 (WF77). Each error detected by the compilers was corrected and the program was recompiled. The warning messages displayed by the compilers were then examined and those needing attention were reconciled; for example, the variables within one of the COMMON statements were rearranged so they would be in the same order as the variables used in other COMMON statements within NPHAS1.

#### c. Program Output

The output of NPHAS1 is an ASCH data file containing the reformatted data (receiver input information, receiver tracking data, and satellite navigation message). The file created by NPHAS1, and all processing programs, were named using the NP $\alpha\beta$  OUTPUT format, where  $\alpha$  is the number of the program from which the file was created, and  $\beta$  represents four letters in the name of the station over which the satellite receiver was set (i.e., NP1ATHY OUTPUT is the output file from program NPHAS1 for station ATHY). Appendix G is an example of the contents of an output file from NPHAS1, including a description of each line of code.

# 2. Point Positioning from Pseudoranges

#### a. Program Description

Program NPHAS2, adapted from NOAA/NGS program PSEUDOT, uses the pseudoranges acquired from coded phase data (Block 6, Appendix D) to compute the point position of each receiver within the survey network and also gives the the corrected time tag at every epoch (Kass and Dulaney, 1986). The new surveyed position is also injected into the position (p-) file as a position update for the approximate position estimated (by the operator) in program CR8PF during preprocessing. The corrected time tag of every epoch is computed by taking the difference between the receiver and GPS times.

NPHAS2 utilizes either the precise or broadcast ephemeris for data processing. The broadcast ephemeris (BE) branch within the program was adapted and validated at NPS, although both broadcast and precise ephemeris branches within NPHAS2 have been traced in Appendix I. In order to use the precise ephemeris (PE) information, separate library files must be created and properly formatted to hold the PE information and make it available to the programs. The capability to use PE is still not functional at NPS.

The position obtained from NPHAS2 is determined utilizing the entire pseudorange data set for a receiver by computing residuals (observed minus computed ranges) for each pseudorange measurement and then performing a least squares adjustment on all the residuals for a data set; the corrections to the original estimated station position are iterated until the solution converges (Goad, 1986).

The time correction determined for each epoch by differencing the receiver and satellite GPS times is applied to synchronize the receiver clock with the GPS time as available through the satellite clock.

NPHAS2 utilizes the output file from NPHAS1 (i.e., NP1 $\beta$  OUTPUT) and the p-files for each receiver station to be processed. If the precise ephemeris for satellites is to be used, the PE orbit files would also be necessary. I/O units are then declared. To use the initial station position input as latitude, longitude, and height ( $\varphi$ ,  $\lambda$ , H), a conversion to X,Y,Z using the following equations (Escobal, 1965) is accomplished in the program:

$$X = G_1(\cos\varphi)$$
  

$$Y = X(\sin\lambda)$$
  

$$Z = G_2(\sin\varphi)$$

where:  $\phi$  = geodetic latitude

A REAL PRIME STATES AND A REAL OF

 $\lambda$  = east longitude  $G_1 = (a/w) + H$   $G_2 = [a(1-f)^2]/w + H$ H = ellipsoidal height

a = semi-major axis of ellipsoid

f = flattening of ellipsoid

$$w = [1 - (2f - f^2)\sin^2 \varphi]^{1/2} + H$$

The program then prompts the user for any satellite bias parameters which are to be applied during the processing of station data. This prompting is useful if the user has a priori knowledge of satellite biases.

Further, the program also displays the following menu for user options:

1 iterate

- 2 precise/broadcast ephemeris
- 3 additional print file
- 4 change iteration parameters
- 5 another station
- 6 update p-file
- 7 ignore satellites

8 prepare phase file (uses precise orbit)9 sequential estimator99 stop

Appendix I contains brief descriptions of each subroutine within NPHAS2 and a flowchart of the subroutines when the broadcast ephemeris is used. A brief explanation of each option, followed by the technique used (when running this program), is available in Appendix J. Appendix K contains typical prompts/responses (program user inputs) and descriptions of the prompts used to process data via NPHAS2.

#### b. Program Modifications Made at NPS

To adapt PSEUDOT for operation at NPS (as program NPHAS2) modifications were required to:

\* raise all alpha-characters to upper-case;

- \* reduce lengths of variable names to less than seven characters;
- \* reference DO loops to corresponding numbered CONTINUE statements;
- \* reduce three-digit I/O unit numbers to two-digit values;
- \* comment out OPEN statements. Opening I/O units was accomplished using file definition (FILEDEF) statements within an EXEC file,
- \* change the dimensions of two arrays, IREC(4) and FREC(4), within subroutines RANGER and SEC to a simple integer and a scalar, respectively;
- \* add the variable XIDOT(8) to the COMMON/BORBIT declaration within subroutine SEC for this COMMON statement to agree in form with the other COMMON/BORBIT statements;
- \* comment out one line within subroutine RANGER as it was never used;
- \* remove variable IERR from subroutine BCXYZ as it was never used.

#### c. Program Output

The outputs from NPHAS2 are a new data file, NP2 $\beta$  OUTPUT (which contains no Block 8 data), and an updated p-file which reflects the new position determined via NPHAS2 execution. The format of an NP2 $\beta$  OUTPUT file, with description of each item, is described in Appendix L.

#### **B. PROCESSING PHASE DATA**

# 1. Reformatting of Data

# a. General

and the provide the provide th

The third program within the processing stage, NPHAS3, reformats the pseudorange and phase measurements generated in NPHAS2 for entry into program NPHAS4 (NOAA/NGS program PHASER). The program reformats satellite phase data acquired from either TI 4100 or Macrometer GPS receivers for relative station position determinations, although only the TI 4100 processing branch of the program was investigated in this thesis. Version III of this program, which is the version adapted at NPS, stores the L1 frequencies as full wavelengths for TI 4100 data (L1 = 1.0) and as half-wavelengths (L1 = 0.5) for Macrometer data (program documentation).

#### b. Program Description

NPHAS3 uses the output file from NPHAS2, NP2 $\beta$  OUTPUT, and reformats the data within the file. The program begins by establishing the I/O units to be used for data processing (listing of units is within program listing). The user is prompted for use of either TI 4100 or Macrometer data to be input into NPHAS3. Once the choice is made for processing TI 4100 data, NPHAS3 branches to subroutine TISCAN, reads the data files within NP2 $\beta$  OUTPUT and reformats the NP2 $\beta$  data into the format required for use by the last of the processing programs, NPHAS4. Appendix M contains a brief description of the subroutines and a flowchart of the subroutines within NPHAS3. The only input required for NPHAS3 is the output file from NPHAS2 and the precise timing information from the preprocessing stage (i.e., the time manually entered into program NPHAS1, to the same precision). The starting and stopping times are the first times in common between two or more GPS receivers, with the chosen interval to cover the same observation period within the 121 epochs as described in section III.C.2. Appendix N shows the typical prompts responses used during the execution of NPHAS3.

#### c. Program Modifications Made at NPS

As with the other processing programs, the I/O unit numbers were changed from three digits to two digits and variable names over six characters in length were shortened to six or less characters (both changes are documented within the program). Unreferenced DO statements were referenced to appropriate line numbers. OPEN statements within the program code were commented out, and the same function was accomplished using FILEDEF's for opening particular I/O units. The FILEDEF's are part of the NPHAS3 EXEC file created at NPS along with the command to execute NPHAS3 ("LOAD NPHAS3 (START"). All alpha-characters were changed to upper-case from lower-case.

Other modifications included changing the designation of variable RECS within subroutine TISCAN from R\*8 to I\*4 as the variable is used as an integer (and was originally declared in the NOAA/NGS version to be a real number).

# d. Program Output

The output of NPHAS3, NP3 $\beta$  OUTPUT, is a reformatted NP2 $\beta$  OUTPUT file which becomes the input file for program NPHAS4. It contains two sections, broadcast ephemeris and phase data information originally obtained from the preprocessed data file. Appendix O shows a portion of an output file from NPHAS3 including value definitions.

### 2. Relative Positioning from Phase Data

#### a. Program Description

Program NPHAS4 (NOAA NGS version named PHASER) determines the relative positions of two stations from satellite phase data. It also gives the user the opportunity to visually check for cycle slips from a listing generated by NPHAS4, flag particular satellites/receivers/epochs at which cycle slips occur and correct the cycle slips.

NPHAS4 is a highly interactive, menu-driven program which utilizes the single, double, and triple differencing techniques described in subsection II.C.2.b of this thesis to determine the solution from phase data simultaneously acquired by two satellite receivers.

# b. Program Modifications Made at NPS

As with the other programs in the processing stage, alpha-characters were set to upper-case, variable lengths were changed so that all variables were six or fewer letters in length, COMMON statement variables were realigned so each COMMON block had variables in the same order within each subroutine, DO statements were referenced to numbered CONTINUE statements, and three-digit I O unit numbers were reduced to two-digit values. Further modifications are given in Appendix P. Program NPHAS4 is not yet fully operational at NPS and requires further testing.

# c. Program Output

The output of NPHAS4 are the positions obtained from each base- line solution, from which the p-files can be updated.

#### **V. RESULTS AND VALIDATION**

Test data for this thesis were received from NOAA/NGS in May 1986. The test data consisted of two data files from a base-line survey conducted in Maryland in May 1985. The two TI 4100 receivers were set over two first-order horizontal control stations, ATHY and ORM1, which are part of the national network as maintained by NGS.

The two data files, preprocessed by NOAA/NGS, were on one standard 9-track tape when received at NPS. The tape also included the two p-files, the output files, and the user responses (program inputs) necessary to test and validate the four processing programs using the two data sets.

After the four processing programs had successfully passed through two IBM mainframe compilers (FORTVS and WF77), the data sets from stations ATHY and ORM1 were accessed and the processing programs were sequentially executed. To allow for faster data processing, two additional files containing information necessary for the operation of each processing program were created. One file, NP $\alpha\beta$  INPUT, contained the responses to program prompts made by the user which would have otherwise been manually input during program execution. The second file, NP $\alpha\beta$  EXEC, contained the FILEDEF's described in Chapter 3 and also the command to execute a particular processing program.

### A. POINT POSITIONING

Testing the adapted programs, NPHAS1 and NPHAS2, involved sequentially executing both programs with the corresponding data sets from stations ATHY and ORM1. NPHAS1 and NPHAS2 have been adapted to process data from only one station at a time. Therefore, the files from ORM1 were first used in the execution of NPHAS1 and NPHAS2 followed by executing these programs again using ATHY data. Actual execution of each program was accomplished by entering "nphas1" or "nphas2" on the computer keyboard. Either entry accessed the appropriate EXEC file (NPHAS1 EXEC or NPHAS2 EXEC) and began the data processing. Appendices G and K contain the INPUT files, EXEC files, and the actual CRT screen presentations of the executions of NPHAS1 and NPHAS2. To check the validity of each program's results, the same user responses were used at NPS as NOAA NGS used to process the base-line data. The results of the point positioning determinations for stations ATHY and ORM1 are shown in Table 2.

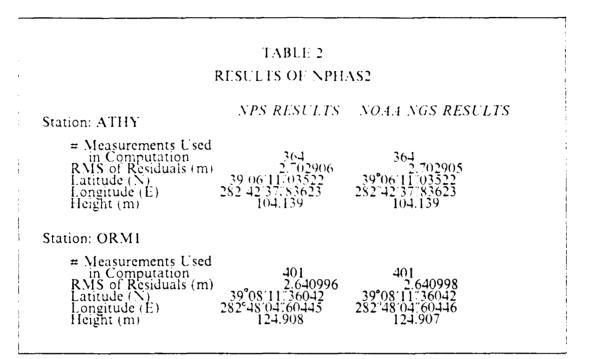

#### **B. RELATIVE POSITIONING**

The output from program NPHAS3 is a reformatted data file which contains satellite broadcast ephemeris information, carrier phase data for both L1 and L2 frequencies, and date time information (i.e., year, day of year, time of observation in seconds, etc.).

To determine if the output file obtained at NPS agreed with its corresponding file from NOAA NGS, the IBM mainframe system "Compare" command was used. This command compares, bit by bit, the n-th line of one file with the n-th line of another file; any discrepancies are exhibited on the CRT screen. The "Compare" command was used to validate the NPHAS3 results for stations ATHY and ORM1. Each line within the output file for station ATHY agreed, bit by bit, with that from NOAA NGS. All data from station ORM1 agreed with the NOAA NGS results for that file with the exception of the time in seconds (variable DYSEC) and the input year (variable IYR) within the broadcast ephemeris information. These variables are written to I O unit #11 (IUNIT3). Although no error messages were generated during the execution of NPHAS3 with data from station ORM1, the problem may exist within one of the scratch files used as an intermediate step in data processing. Temporary code was added to observe what values for IYR and DYSEC were being written. Further investigation of these two variables will be necessary to rectify this problem. As the program properly processes one data file (ATHY) and not the other (ORM1), actual program code is suspect. BUCKERPOIL PULLINGS DEVICE AND FRAME AND FRAME

0.335

Modifications have been made to NPHAS4 so that the program accepts initial program information input (number/names of stations to be processed, etc.). The program halts when the user chooses the first processing option (triple differencing technique described in paragraph II.C.2.b.3) within the program's main menu. The problem was traced at NPS to subroutine TRPLE, which computes the triple difference solution. Temporary WRITE statements inserted in various portions of TRPLE traced the problem to the computation of one of two variables IPAR and ITOT. Further investigation is necessary to correct this, and possibly, other problems.

#### VI. SUMMARY

The GPS PHASER software package, which processes GPS data (both pseudorange and phase data) using either broadcast or precise ephemeris satellite information, was obtained from NOAA NGS. The specific programs which compute point positions using pseudorange and broadcast ephemeris information have been successfully adapted to the NPS mainframe computer and are fully operational. Test data run on the adapted point position programs, which are station positions in the WGS 72 coordinate system, give results which agree with those obtained from NOAA NGS.

Extensive modifications have also been made on the programs within the software package which calculate relative station positions (NPHAS3 and NPHAS4). Further, three of the five computer programs comprising the preprocessing stage of the NOAA/NGS GPS data reduction system have also been obtained, catalogued, and documented at NPS. These preprocessing and relative positioning softwares require further effort to make them operational at NPS.

### **VII. RECOMMENDATIONS**

The processing programs from NOAA NGS adapted under this thesis at NPS are the beginning of a software library which will reduce broadcast ephemeris GPS data acquired from stationary TI 4100 receiver stations. The following recommendations are offered to make the data processing fully operational and useful at NPS. The preprocessing programs should be adapted on the IBM mainframe to eliminate the necessity of sending the field cassettes to NOAA NGS; this would not only allow for a faster data reformatting capability but also allow NPS to be self-reliant in preprocessing satellite data. Modifying and testing programs NPHAS3 and NPHAS4 should continue so they are fully operational at NPS. Program NPHAS4 should be examined to determine those options which may be most suitable for data processing by NPS and adapt only those options. Programs NPHAS1, NPHAS2 and NPHAS3 should be modified to process data from more than one receiver site per program execution (although the programs prompt the user for more receiver site information, the corresponding input output units have not been formatted to accept data from more than one station per execution). The NOAA/NGS postprocessing program should be obtained and adapted in order to adjust an entire survey network surveyed with TI 4100 GPS receivers.

### APPENDIX A

## **EXAMPLE OF PREPROCESSED DATA FILE**

\*\*\* BLOCK NUMBER 1

R.

| DL     | UCK    | . N.CV | IDEN  |               |        |              |       |       |       |       |        |       |         |   |
|--------|--------|--------|-------|---------------|--------|--------------|-------|-------|-------|-------|--------|-------|---------|---|
| 220    | 1      | 20     | 642 5 | 5016          | 1.471  | l I          | T 4   | 5     | 3     |       |        |       |         |   |
| 18     | 84560  | 1      | 91160 | )             | 19890  | 50           |       | 0     |       | 0     |        |       |         |   |
|        | 0      |        | 0     |               | 0      |              | 0     |       | 0     |       |        |       |         |   |
|        | 0      |        | 0     |               | 0      |              | 0     |       | 0     |       |        |       |         |   |
|        | 0      |        | 0     |               | 0      |              | 0     |       | 0     |       |        |       |         |   |
|        | 0      |        | 0     |               | 0      |              | 0     |       | 0     |       |        |       |         |   |
| 4      | 4      | 4      | 0     | 0             | 0      | 0            | 0     | 0     | 0     |       |        |       |         |   |
| 0      | 0      | 0      | 0     | 0             | 0      | 0            | 0     | 0     | 0     |       |        |       |         |   |
| 0      | 0      | 0      | 0     | 0             |        |              |       |       |       |       |        |       |         |   |
| 6      | 8      | 9      | 11    | 12            | 13     | 9            | 11    | 0     | 0     | 0     | 0      |       |         |   |
| 0      | 0      | 0      | 0     | 0             | 0      | 0            | 0     | 0     | 0     | 0     | 0      |       |         |   |
| 0      | 0      | 0      | 0     | 0             | 0      | 0            | 0     | 0     | 0     | 0     | 0      |       |         |   |
| 0      | 0      | 0      | 0     | 0             | 0      | 0            | 0     | 0     | 0     | 0     | 0      |       |         |   |
| 0      | 0      | 0      | 0     | 0             | 0      | 0            | 0     | 0     | 0     | 0     | 0      |       |         |   |
| 0      | 0      | 0      | 0     | 0             | 0      | 0            | 0     | 0     | 0     | 0     | 0      |       |         |   |
| 0      | 0      | 0      | 0     | 0             | 0      | 0            | 0     | 0     | 0     | 0     | 0      |       |         |   |
| 0      | 0      | 0      | 0     | 0             | 0      | 0            | 0     | 0     | 0     | 0     | 0      |       |         |   |
| 0      | 0      | 0      | 0     |               |        |              |       |       |       |       |        |       |         |   |
| 6      | 0      | 0      | 5     | 6             | 8      | 9            | 11    | 0     | 0     | 0     | 0      |       |         |   |
| 0      | 0      | 0      | 0     | 0             | 0      | 0            | 0     | 0     | 0     | 0     |        |       |         |   |
| 86400  | 30     | 300    | 39.10 | )0000         | 00028  | 2.80         | 00000 | 0 0.  | 1540  | 0000  | 991    | 23    | 60      |   |
| *** BL | OCK    | NUM    | IBEF  | 6             |        |              |       |       |       |       |        |       |         |   |
|        | 11543  | 4      | 0     | 9             | 09453  | 31           | 6     | 0     | 0     | 0     |        |       |         |   |
| 10     | 58     | 58     | 58    | 87            | 43     | 43           | 3 43  | 3 8   | 4 (   | 0 (   | ) 0    |       |         |   |
| 10     | 4853   | 158    | 1883  | 6 24          | 396 -4 | <b>1</b> 771 | 1883  | 9 32  | 388 - | 4771  | 18834- | 12368 | 3 -4771 |   |
| 10     | 4853   | 3743   | 188   | <b>28 3</b> 0 | 791 1  | 1630         | 0 188 | 28-30 | 791   | 11630 | 18828  | 3079  | 01/1163 | 0 |
| -3     | 4964   | 8386   | 0     | 0             | 0      | 0            | 0     | 0     | 0     | 0     | 0      |       |         |   |
| 0-     | -26859 | -534   | 0     | 0             | 0 (    | )            | 0     | 0     | 0     | 0 (   | ) 0    |       |         |   |
| 0      | 17     | 17     | 17    | 0             | 128    | 12           | 8 12  | 28    | 43    |       |        |       |         |   |
| ** BL  | OCK    | NUM    | 1BER  | 9             |        |              |       |       |       |       |        |       |         |   |

 1
 6
 8954
 4059
 3790
 8655
 4452-16353
 1013
 2995
 5420
 30456

 126
 10274
 3742
 32483
 203
 27916
 63
 -6144
 15375-23785

 8954
 4059
 3789-23957
 252
 8488
 883
 17638
 875
 9296

 15511
 104
 14065
 17940
 860
 -6078
 864
 4639
 2925
 5479

 8954
 4059
 3789-15589
 5-25385
 5225-16542
 16383-29831

 9097-22199
 2656
 5344
 6314
 22733
 16366
 29733
 253
 31239

Descriptions of the inputs into this file may be obtained in Appendices C through E.

#### **APPENDIX B**

## **EXAMPLE OF POSITION (P-) FILE**

1) UPDATED IN PSEUDOT AT THU MAR 20 14:42:30 1986

2) WGS-72 WGS-72 WGS-72 WGS-72 WGS-72

3) ANT HT(M) = 1.4710(mark to preamp) + 0.218(phase ctr. to preamp ref.pt)4) S

5) STATION 2

6) STATION NAME ATHY
7) LATITUDE 39 6 11.03522
8) E-LONGITUDE 282 42 37.83623
9) W-LONGITUDE 77 17 22.16377
10) ELLIP HT(M) 104.1389
11) ANTENNA HT(M) 1.6880
12) GEOID HT(M) -32.39

13) DATA FILES

14) PHASE DATA FILET1275A.F.ATHY15) ORBIT FILE(orbits/BE8432)

Description of P-File Contents:

1) Information as to source of position in the file (this particular

file was updated within the second program of the processing stage).

2) Coordinate system upon which the p-file position is based.

3) Self-explanatory.

4) Flag within file to signal the end of the p-file header information.

5-12) Self-explanatory.

13-15) Ignore; files used at NOAA'NGS for their processing system.

15) Name of file, in the NOAA/NGS naming system, for the broadcast orbit files. Can be ignored.

## APPENDIX C

# **DESCRIPTION OF GESAR BLOCK 1 DATA**

# GESAR/ASDAP BLOCK 1 - INPUT DATA(\*)

| WORD #  | ТҮРЕ        | DATA NAME  | DESCRIPTION                        |
|---------|-------------|------------|------------------------------------|
| I       | I*4         | IVERS      | SOFTWARE VERSN                     |
| 2       | I*4         | IDAIDF     | DOPPLER AIDING FLAG                |
|         |             |            | (1 = AIDING USED, 0 = NOT)         |
| 3-4     | [*4         | IDAIDV     | DOPPLER AIDING VALUE (HZ)          |
| 5-12    | CHAR*2      | RSITE(8)   | RECEIVER SITE                      |
| 13-16   | CHAR*2      | RSNUM(4)   | RECEIVER SERIAL NUMBER             |
| 17      | CHAR*2      | USID       | USER ID                            |
| 18      | I*4         | INSCEN     | NUMBER OF SCENARIOS                |
| 19-68   | I*4         | ISTT(25)   | START TIME FOR EACH SCENARIO       |
|         |             |            | (GPS SEC)                          |
| 69-93   | [*4         | ISATPS(25) | # SAT. TO TRACK PER SCENARIO       |
| 94-193  | [*4         | ISATN(100) | SAT. NOS. TO TRACK                 |
| 194     | I*4         | IFSATN     | SAT. NO. TO FIRST TRACK            |
| 195     | I*4         | INUMSN     | # OF SAT. NOS. AVAILABLE           |
| 196-216 | I*4         | ISNAV(21)  | SAT. NOS. AVAILABLE FOR TRACKING   |
| 217-218 | I*4         | ICALIN     | CALIBRATION INTERVAL (SEC)         |
| 219     | <b>I*</b> 4 | IPRINT     | PROCESS INTERVAL FOR DATA PTS      |
|         |             |            | (SEC)                              |
| 220     | I*4         | IRDINT     | RECORD INTERVAL FOR DATA POINTS    |
|         |             |            | (SEC)                              |
| 221-226 | CHAR*2      | LAT(6)     | INITIAL RECEIVER LATITUDE (F12.8)  |
| 227-232 | CHAR*2      | LONG(6)    | INITIAL RECEIVER LONGITUDE (F12.8) |
| 233-238 | CHAR*2      | HT(6)      | INITIAL RECEIVER HT (F12.8)        |
| 239     | [*4         | IPRES      | PRESSURE (MBAR)                    |
| 240     | I*4         | ITEMP      | TEMPERATURE (C)                    |
| 241     | [*4         | ним        | HUMIDITY (%)                       |
|         | R*8         | RLAT       | LATITUDE (DEGREES)                 |

| R*S     | RLONG | LONGITUDE (DEGREES)            |
|---------|-------|--------------------------------|
| R*8     | RHT   | HEIGHT (KM)                    |
| CHAR*12 | TEMP  | AGGRAGATE VALUE OF HT,LAT,LONG |

じったい

Block 1 is the input data provided by the user. This block is written near the beginning of the first cassette used in data collection. This block is also written each time the user changes the collection rate, solution rate or a scenario entry. The pressure, temperature, and humidity values recorded in Block 1 are the initial values entered during the input session. These values are used in the calculations of the solution and will remain constant throughout the data collection session (Darnell, 1986).

1001-2-16-20-20

(\*) Descriptions of Blocks 1,6 and 9 (Appendices C through E) are obtained from subroutines BLK1, BLK6 and BLK9 within NPS computer program NPHAS1.

## APPENDIX D

# **DESCRIPTION OF GESAR BLOCK 6 DATA**

## GESAR/ASDAP BLOCK 6 - RECEIVER TRACKING DATA

WORD NO. TYPE DATA NAME DESCRIPTION

| 1-2   | I*4         | IPFTFV     | PSEUDORANGE FTF OF VALIDITY (20 MSEC) |
|-------|-------------|------------|---------------------------------------|
| 3-4   | I*4         | IFBIOF     | FTF BIAS OFFSET (LSB = 2-16*625 USEC) |
| 5-6   | I*4         | IUETPR     | USER EPOCH TIME OF PSEUDORANGE        |
|       |             |            | (20 MSEC)                             |
| 7-10  | I*4         | ISVID(4)   | SV PRN ID OF EACH DATA INDEX          |
| 11-14 | I*4         | ITRKRM(4)  | TRACKER MODE                          |
| 15-22 | I*4         | ICPNDR(8)  | L1,L2 CARRIER POWER-TO-NOISE DENSITY  |
|       |             |            | RATIO (LSB = $0.5$ DB-HZ)             |
| 23-34 | I*4         | IL1PR(12)  | L1 PSEUDORANGE (LSB = 2-16 P-CH1PS)   |
| 35-46 | I*4         | IL2PR(12)  | L2 PSEUDORANGE (LSB = 2-16 P-CHIPS)   |
| 47-58 | I*4         | IL1DPH(12) | LI CARRIER DOPPLER PHASE AT CODE FTF  |
|       |             |            | (LSB = 2-16 CYCLES)                   |
| 59-70 | I*4         | IL2DPH(12) | L2 CARRIER DOPPLER PHASE AT CODE FTF  |
|       |             |            | (LSB = 2-16 CYCLES)                   |
| 71-78 | <b>I*</b> 4 | IQVEC(8)   | QUALITY VECTOR FOR L1, L2             |
| 79    | <b>I*</b> 4 | ПТЕМР      | SET INTERNAL TEMP (DEG C)             |
|       |             |            |                                       |

## COMMON BLOCK BUF6 (OUTPUT)

| R*8         | RPFTFV    | PSEUDORANGE FTF OF VALIDITY (SEC)    |
|-------------|-----------|--------------------------------------|
| R*8         | RFBIOF    | FTF BIAS OFFSET (SEC)                |
| R*8         | RUETPR    | USER EPOCH TIME OF PSEUDORANGE (SEC) |
| R*8         | RPNDR1(4) | L1 CARRIER POWER/NOISE DENSITY RATIO |
| R*8         | RPNDR2(4) | L2 CARRIER POWER/NOISE DENSITY RATIO |
|             |           | RATIO (DB-HZ)                        |
| <b>R*</b> 8 | RL1PR(4)  | L1 PSEUDORANGE (P-CHIPS)             |
| R*8         | RL2PR(4)  | L2 PSEUDORANGE (P-CHIPS)             |
| R*8         | RL1DPH(4) | L1 CARRIER DOPPLER PHASE AT CODE FTF |
|             |           | (CYCLES)                             |

| <b>R</b> *S | RL2DPH(4) | L2 CARRIER DOPPLER PHASE AT CODE FTF |
|-------------|-----------|--------------------------------------|
| I*4         | I4        | CONVERTS 2 1*2 TO 1*4                |
| I*2         | 12(2)     | CONVERTS 2 I*2 TO I*4                |
|             |           | (CYCLES)                             |

Ì

Before the time bias adjustment is made, this block is recorded at a sixsecond rate. Afterwards, block 6 is recorded as often as the user requests, unless this value is changed via the {RET INP} key. If changed, the updated value will be used. One Block 6 is recorded before the almanac data (Darnell, 1986).

# APPENDIX E DESCRIPTION OF GESAR BLOCK 9 DATA

## GESAR ASDAP BLOCK 9 - NAV MESSAGE EPHEMERIS

| WORD NO. | ТҮРЕ | DATA NAME  | DESCRIPTION              |
|----------|------|------------|--------------------------|
| 1        | I*4  | ITRKID     | TRACKER ID               |
| 2        | I*4  | ITRSID     | TRACKER SATELLITE PRN ID |
| 3-22     | I*2  | ITSPG1(20) | TRACKER SUBFRAME PAGE 1  |
| 23-42    | I*2  | ITSPG2(20) | TRACKER SUBFRAME PAGE 2  |
| 43-62    | I*2  | ITSPG3(20) | TRACKER SUBFRAME PAGE 3  |

Block 9 is recorded every time a tracker acquires a satellite and when the ephemeris message is changed on a "download" of the SV (downloads usually occur at the beginning of each hour) (Darnell, 1986).

Details of Block 9 contents are located in Appendix H.

## APPENDIX F

## SUBROUTINE DESCRIPTION & FLOWCHART FOR NPHASI

| Subroutine Name | Description                                                                                                    |
|-----------------|----------------------------------------------------------------------------------------------------|
| АСОМР           | Complements the number of bits within each word<br>for a total of 32 bits.                                                                                                    |
| BLK1            | Reads and formats inital input data (Block 1).                                                                                                    |
| BLK2            | Reads and formats the navigation almanac (Block 2) of the satellite message.                                                                                                    |
| BLK3            | Reads and formats the receiver solution (X,Y,Z of receiver position, solution FTF time and user epoch time(both in 20msec) within Block 3 of message; also converts 20msec to sec and coordinates to meters (LSB of coordinates is $2^{-16}$ meters). |
| BLK6            | Reads and formats the receiver tracking data within the Block 6 satellite message (pseudorange data).                                                                                                    |
| BLK7            | Reads and formats the receiver tracking data within the Block 7 satellite message (code phase data).                                                                                                    |
| BLK8            | Reads and formats the receiver tracking data within the Block 8 satellite message.                                                                                                    |
| BLK9            | Reads and formats the broadcast ephemeris message<br>within the Block 9 satellite message. Ionospheric<br>correction coefficients, $\alpha_k$ and $\beta_k$ , and<br>satellite orbit parameters are also obtained.                                    |
| BLK10           | Reads and formats the input weather data from Block<br>10 of the satellite message.                                                                                                    |
| BLK11           | Reads and formats the error messages sent by each satellite within the Block 11 code.                                                                                                    |

47

ю

| BLK13           | Reads and formats the header trailer data at the beginning and end of each data set and cassette.                                                                |
|-----------------|----------------------------------------------------------------------------------------------------|
| BLK51           | Reads and formats the synchronization data (FTF of synchronization, GPS week, UE time of synchronization, etc.).                                                 |
| CNVRT           | Converts time (LSB = $20$ msec) to GPS days, hours, minutes, and seconds.                                                                                        |
| FINDTM          | Finds the JD and seconds of day from the user<br>supplied JD of Sunday of GPS week of observation<br>(JDSUN) and the user epoch time of pseudorange<br>(RUETPR). |
| FINSUN          | Computes the beginning of week (Sunday) given an arbitrary year and day of year.                                                                                 |
| Function DI6TR8 | Takes 3 I*2 variables (passed as I*4) and returns the R*8 value of the 48 bits.                                                                                  |
| Function IBITVL | Tests bit in a particular place has value of 0 or 1.                                                                                                    |
| Function ISBITS | Shifts bits to the left or right to make room for another 32-bit word within a line of code.                                                                     |
| Function NSBITS | Finds which word to begin with and the bit number in the starting word.                                                                                          |
| JUL             | Calculates the Julian Day, given the year, month and day.                                                                                                    |
| MJYDAY          | Given the modified Julian date, this subroutine<br>returns year and days from beginning of year<br>(i.e., 76 1.5 = Jan 2 12 hours 1976).                         |
| SETBIT          | Changes bit pattern in each word from 0 to 1 (i.e., value of word tells if its in 1st, 2nd, etc. 32-bit section).                                                |

Flowenert of Superadores Bathin NPILAS2 (0)8 Constructed at NPS):

MAIN PROGRAM JUL JUL JUL JUL FINSUN JUL JUL MJYDAY BLKI BLK6 FINDTM BLK9 SETBIT SETBIT SETBIT BLK8

Notes: Sources of subroutine descriptions from program listing or telephone communications with NOAA'NGS.

# APPENDIX G INPUT LISTING & DESCRIPTION FOR NPHAS1

NPIORMI Input Listing (\*)

#### Description

NPIORM1 INPUT NPIORM1 OUTPUT 85 5 7 5 33 29.079999999999999 85 5 7 7 16 29.0799999999999999 60.0 N input file name
 output file name
 time of first observation
 time of last observation
 time interval (sec)
 print results to the screen?
 enter another station

Description of Input File:

1,2 Self-explanatory.

3 The first time which is common to all stations during satellite data acquisition.

4 The last time during an observation period which is common to all stations.

5 This value is the interval chosen to obtain 121 epochs over the range of the observation period (described in Chapter 3.C). Sixty seconds gave the proper spread between epochs.

6 Measurements are normally not printed to the screen unless there is reason to believe data, etc is questionable.

7 Prompts for another station. The I/O units at NPS have not been set up to process more than one station during the execution of this program; normally, "yes" would be input to process a number of stations in a batch mode.

## CRT SCREEN RESULTS OF NPHASI OPERATION FOR STATION ORMI(\*)

Screen Results

(Comments are in parentheses)

(Command to execute NPHASI)

(File definitions to open LO units)

nphasl

AND THE TRANSPORT NUMBER OF

FILEDEF 01 DISK NPHAS1 INPUT FILEDEF 33 DISK ORMI DATA FILEDEF 12 DISK NPIORMI OUTPUT LOAD NPHAS1 ( START

(Note: Above five lines are contents of NPHAS1 EXEC file) EXECUTION BEGINS... PHASEDATA 03/13.86 (Version of NOAA N

(Version of NOAA NGS PHASEDATA program)

ENTER INPUT FILE NAME NPIORMI INPUT ENTER OUTPUT FILE NAME NPIORMI OUTPUT ENTER YEAR, MONTH, DAY, HR, MIN & SEC OF 1ST OBSERVATION NOTE: PRECISE TIMING IS ESSENTIAL (E.G. YY, MM, DD, HH, MM, SS.SS) 85 5 7 5 33 29.07999999999999999 ENTER YEAR, MONTH, DAY, HR, MIN & SEC OF STOP TIME (E.G. YY, MM, DD, HH, MM, SS.SS) 7 7 16 29.0799999999999999 85 5 ENTER INTERVAL (SEC) 60.00000000000000000 PRINT TO THE SCREEN? Y/N N. ENTER ANOTHER STATION (Y/N)? N

(\*) Input Listing and Screen Results for station ATHY are identical to that of ORM1 with the exception of the name of the input output files, which would be NPIATHY INPUT and NPIATHY OUTPUT, respectively.

#### APPENDIX H

#### PORTION OF NPHASI OUTPUT FILE

1) C STATION INFORMATION: 55016 1.471 UT 4 154.0000 (M) 2) C INITIAL ESTIMATES: LAT = 39,10000000 LONG = 282.80000000 HT = 3) - 8 0.00000 0.00000 0.00000 0.00000 4) 8 0.00000 0.0000 0.00000 0.00000 5) 9 1 6 -0.1202062704D-03 -0.1091393642D-10 0.00000000D + 00 0.1872000000D + 06 -123.875000000 0.126183828022E-08 0.467641146239 6) 6 6144.00000000 7) -0.650435686111E-05 0.362983625382E-02 0.641308724880E-05 5153.68763733 8) 0.4097819E-07 332.0000 -0.3725290E-08-0.2307239E-09 187200.0 9) 1.11809471942 2.83035296573 2.04658555515 -0.641741016804E-08 10) 1 1285 127 0.2000008000000000 + 05 77.074.0 0.237783232474D + 08 0.237783281626D + 08 7.0.0000000D + 00.0.755366097868D + 08-0.996784614395D + 0811) 2 0.1174887657D-01 12) 1 1385 127 0.2000908000000001) + 05 82.079.0 0.224571663344D + 08 0.224571720428D + 08 7 0.0000000D + 00 0.726657563761D + 08-0.858671224578D + 08 13) 2 0.1174887657D-01 14) 1 985 127 0.20009080000000D + 05 79.080.0 0.215010011841D + 08 0.215010053812D + 08 7 0.0000000D + 00 0.440674103595D + 08-0.415194967887D + 08 15) 2 0.1174887657D-01 16) 1 1185 127 0.2000908000000D + 05 83.077.0 0.209147162535D + 08 0.209147210252D + 08 7 0.0000000D + 00 0.326130483440D + 08-0.361480531176D + 08 17) 2 0.1174887657D-01

#### Description of Output:

Lines 1-2 Block 1 satellite data

Line 1 = RSITE (receiver site number), RSNUM (receiver serial number)

Line 2 = receiver latitude, longitude and height

Lines 3-4 Block 8 satellite data. Block 8 is called but not used

(will be commented out by NOAA/NGS in future program versions).

Lines 5-9 Block 9 satellite data (ephemeris data) (\*)

Line 5: 9 = FLAG (record mode type)

1 = ICHAN (satellite channel number/tracking identifier)

6 = i PRN (tracking satellite PRN identifier)

 $-0.120... = \Lambda$  (clock correction coefficient for timing polynomial)

 $-0.109... = \Lambda$  (clock correction coefficient for timing polynomial)

 $0.000... = \Lambda$  (clock correction coefficient for timing polynomial)

0.187... = TOC (reference time)

Line 6: 6 = SV = (space vehicle number)

614... = AODE (age of data (ephemeris))

-123... = CRS (amplitude of the sine harmonic correction term to the orbit radius)

0.126... = DELTAN (mean motion difference from computed value)

0.467... = EM0 (mean anomaly at reference time)

Line 7:-0.650... = CUC (amplitude of the cosine harmonic correction term to the satellite angle of inclination)

0.362... = E (first eccentricity of satellite)

0.641... = CUS (amplitude of sine harmonic correction term to the argument of latitude)

515... = ROOTA (square root of semi-major axis of satellite orbit)

Line 8: 1872... = TOE (ephemeris reference time)

0.409... = CIC (amplitude of the cosine harmonic correction term to the satellite angle of inclination)

332... = CRC (amplitude of the cosine harmonic correction term to the orbit radius)

-0.372... = CIS (amplitude of the sine harmonic correction term to the satellite angle of inclination)

-0.230... = XIDOT (secular change to the satellite angle of inclination)

Line 9: 1.118... = X10 (satellite inclination angle at reference time)

2.830... = OMEGA0 (satellite right ascension at reference time)

2.046... = PER0 (the argument of perigee)

-0.641... = OMEGAD (the rate of right ascension)

Lines 10-17 Block 6 satellite data (\*\*)

Line 10: 1 = MT (record mode type)

12 = SV # (space vehicle number)

85 = YR (last two digits of the year)

127 = JD (day of year)

0.200... = DAYSEC (no. of seconds in the day at the time of observation)

77.0 = RPNDR1 (L1 carrier power-to-noise density (atio))

74.0 = RPNDR2 (L2 carrier power-to-noise density ratio)
0.2377... = RL1PR (L1 pseudorange (p-chips))
0.2377... = RL2PR (L2 pseudorange (p-chips))

Line 11: 2 = MT (record mode type)

0.117... = RFBIOF (FTF bias offset (seconds))

7 = ITRKRM (tracker mode)

0.000... = DZERO (formatting spacer)

0.755... = RL1DPH (L1 carrier doppler phase (cycles))

-0.996... = RL2DPH (L2 carrier doppler phase (cycles))

(\*) The satellite ephemeris variables within block 9 were obtained from the NPHAS2 program listing (subroutine READDT). Information can also be obtained in Table 20-II, "Navstar GPS Space Segment/Navigation User Interfaces, Interface Control Document, ICD-GPS-200", Rockwell International Corp., Downey, CA, 1984.

(\*\*) Lines 12-17 contain similar information (as in lines 10-11 for SV#12) for SV# 13, 9 and 11, respectively.

# APPENDIX I SUBROUTINE DESCRIPTION & FLOWCHART FOR NPHAS2

S. 18

.

1998 A.S.

| Subroutine Name  | Description                                                                                                    |
|------------------|----------------------------------------------------------------------------------------------------|
| ANVRS            | Computes double precision inverse of a normal matrix.                                                                                                    |
| BCXYZ            | Computes either position or position and velocity via Kepler's equation.                                                                                                    |
| BLOCK DATA CNSTS | Assigns values to 23 "constants of nature"<br>found in two COMMON statements, FUND and<br>ASTRO. Descriptions of each constant and<br>the source of the values are found within<br>the program documentation. |
| BLOCK DATA TLATE | Declares the semi-major axes and flattening<br>terms for both NAD 27 and WGS 72 (A27,F27,A72,F72)<br>and the translation parameters between the two<br>datums.                                                |
| CLEAR            | Clears an integer (1*4) array.                                                                                                    |
| DCLEAR           | Clears a double precision (R*8) array.                                                                                                    |
| DMS              | Converts decimal degrees to degrees, minutes, sec.                                                                                                    |
| DOT              | PE data only. Computes the dot product between two vectors.                                                                                                    |
| ECFUNO           | PE data only. NOAA/NGS subroutine; not documented within NPS version of NPHAS2 (dummy code added until PE data are used).                                                                                     |
| Ернем            | Changes flag from broadcast to precise ephemeris via small menu.                                                                                                    |
| FIXER            | Examines phase data from precise ephemoris and also eliminates large cycle slips.                                                                                                    |

| FLAGST                     | Flags bad satellites.                                                                                                    |
|----------------------------|----------------------------------------------------------------------------------------------------|
| FUNCTION DECDG             | Converts decimal degrees to degrees/minutes/seconds.                                                                                                    |
| FUNCTION GHA               | Computes Greenwich Hour Angle.                                                                                                    |
| FUNCTION IFNSAT            | Ignores a satellite.                                                                                                    |
| FUNCTION REDYES            | A logical function which will allow user to re-enter a $Y/N$ value if original value is incorrect.                                                                         |
| GEOMR                      | Computes the broadcast ephemeris or can attach to NOAA/NGS library for precise ephemeris data.                                                                             |
| INTEGER FUNCTION<br>Inonbl | Returns the last nonblank position within parameter.<br>CHARG, or "1" if there are no nonblank characters.                                                                 |
| ITRPRM                     | Allows user to change parameters via menu.                                                                                                    |
| JUL                        | Calculates the Julian Day, given yr, mon, and day.                                                                                                    |
| KALMAN                     | Kalman filtering subroutine.                                                                                                    |
| LTIME                      | PE data only. NOAA/NGS subroutine; not documented within NPS version of NPHAS2 (dummy code added until PE data is used).                                                   |
| PASSER                     | PE data only. Passes through data three times to find cycle slips; on third pass, corrects them.                                                                           |
| PERREL                     | Transforms rectangular earth-fixed satellite<br>coordinates to inertial coordinates and computes<br>the periodic relativity effect in the range values.                    |
| PRED                       | Predicts a satellite orbit via Kalman filter.                                                                                                    |
| PRTPO                      | Prints positional information.                                                                                                    |
| RANGER                     | Reads data, iterates to convergence, updates<br>the X,Y,Z,t values, processes data epoch by epoch<br>accounts for satellite biases and fills the normal<br>matrix (ANVRS). |

| RDPPI  | Reads the position (p-) file.                                                                                                    |
|--------|----------------------------------------------------------------------------------------------------|
| READ01 | Reads only broadcast ephemeris information; bypasses pseudoranges and phases.                                                                                             |
| READDT | Reads all broadcast, pseudorange, and phase<br>code information. Also accounts for ionospheric<br>correction (average between L1 and L2 values).<br>Ignores Block 8 data. |
| REDDAT | For PE only. Reads data from Block 8 satellite data.                                                                                                    |
| RIT9   | Writes out broadcast ephemeris data from Block 9 satellite data.                                                                                                    |
| RITDAT | Writes the output file of NPHAS2.                                                                                                    |
| SEQ    | Uses 25% of the data to compute a "quick and dirty" position from one iteration.                                                                                          |
| SEQBAY | For PE data only.                                                                                                    |
| SETDE  | Sets all values in an array to one value.                                                                                                    |
| SVPVPE | PE data only. NOAA/NGS subroutine; not<br>documented within NPS version of NPHAS2 (dummy<br>code added to NPHAS2 until PE data are used).                                 |
| TOECF  | Computes earth-centered fixed coordinates from inertial coordinates.                                                                                                    |
| TOGND  | Computes coordinates of antenna, reduces antenna<br>ht to ground, and computes X,Y,Z values of mark<br>on ground.                                                         |
| TOIN   | Computes inertial coordinates from ECF values.                                                                                                    |
| ТОРО   | For PE data only.                                                                                                    |
| торот  | For PE data only.                                                                                                    |
| TRANF  | Converts geodetic latitude, east longitude, height                                                                                                    |

POISSER PARAMAN INTERNET

22002552

sources of concerns and the constraint of the

andra saaaaaa aadaadada badaadaa aagaaraa aagaaraa aadaadaa

to X,Y,Z values. Uses first-order Taylor Series to solve for geodetic latitude and height. TROPRF Computes tropospheric refraction correction via modified Hopfield Troposheric Refraction routine. VECAD PE data only. Returns vector C to the result of additions and subtractions; also gives unit vector of C and the magnitude of C. VMPV9 PE data only. Ninth-order (eighth-degree) polynomial is fit to the NOAA/NGS orbital ephemeris table. On the initial call, the system of linear equations is solved; all other times this code is skipped. Velocities are found by differentiating polynomial. WRPPF Prints position (geodetic latitude, east longitude, ellipsoidal height) in p-file. WRPPT Replaces the old latitude, longitude, and height in the p-file with new values. INTEGER FUNCTION Returns the last nonblank position within parameter. INONBL CHARG, or "1" if there are no nonblank characters.

Flowchart of Subroutines within NPHAS2 (as constructed at NPS)

MAIN PROGRAM JUL RDPPI TRANF TRANF DMS PRTPO DMS DMS DMS

Main program now utilizes options within menu for data processing

1) iterate: LTIME WRPPF DMS DMS DMS RANGER DCLEAR READ01 DCLEAR READDT JUL DCLEAR DCLEAR RIT9 DCLEAR GEOMR (User chooses BE or PE option) (BE Option) (PE Option) BCXYZ TOPOT TOIN **ECFUNO** TOECF **SVPVPE** PERREL VECAD TROPRF DOT TOIN TOECF PERREL TROPRF (Program proceeds as follows after either BE or PE is used) ANVRS TOGND TRANF

TRANF

PRTPO

DMS DMS DMS PRTPO DMS DMS DMS

2) precise/broadcast ephemeris: EHPEM(BCAST)

3) additional print file: PRTPO DMS DMS

DMS

4) change iteration parameters: ITRPRM

5) another station: (no subroutines called)

6) update p-file: WRPPT LTIME DMS DMS DMS

7) ignore satellites: FLAGST

8) prepare phase file (uses precise orbit): FIXER CLEAR REDDAT

JUL

REDDAT JUL PASSER TOPO **ECFUNO SVPVPE** TOIN TOECF VECAD DOT TOPOT **ECFUNO SVPVPE** VECAD DOT TROPRF PRED (called 4 times) CLEAR (called 9 times) PASSER PASSER RITDAT JUL 9) sequential estimator: SEQ DCLEAR DCLEAR READ01 READDT DCLEAR GEOMR (same as for menu item #1, GEOMR subroutine) SEQBAY ANVRS **ANVRS** 

| KALMAN |
|--------|
| TOGND  |
| TRANF  |
| TRANF  |
| PRTPO  |
| DMS    |
| DMS    |
| DMS    |
| PRTPO  |
| DMS    |
| DMS    |
| DMS    |

Note: Source of subroutine descriptions from program listing or telephone communications with NOAA/NGS.

# APPENDIX J DESCRIPTION OF NPHAS2 MENU

#### Menu Item: Description

122 (2010) - 101 (1010) - 101 (1010)

ACCESS AND ACCESS ACCESS ACCESS ACCESS

1 iterate: Will process the pseudorange data and update the position of each station for the chosen number of iterations or until the position values converge. The iteration process using the broadcast ephemeris is accomplished within subroutine RANGER.

2 precise broadcast ephemeris: Displays a short menu, prompting the user to pick either precise or broadcast ephemeris. Menu is displayed within subroutine EPHEM.

3 additional print file: Option calls subroutine PRTPO which takes the most recent position information and prints it into file.

4 change iteration parameters: Gives the user another method of changing the parameters assigned to the iteration of position information via another small menu.

5 another station: Closes a scratch file and loops back to the beginning of the program where it reads and prints the initial positions of another station from its p-file and continues processing that station's data.

6 update p-file: Writes the geodetic latitude, east longitude, height and program name in which the p-file was updated via subroutine WRPPT.

7 ignore satellites: Gives the user the opportunity to choose which SV numbers will be used for processing. Subroutine FLAGST allows user to "flag" SV numbers which are to be ignored during processing.

8 prepare phase files (uses precise orbit): Uses precise ephemeris data to establish phase files. This option calls subroutine FIXER which is the main subroutine within NPHAS2 that processes PE data.

9 sequential estimator: Processes approximately one quarter of the satellite data for a "quick and dirty" position. Calls subroutine SEQ which gives a result faster than iterating. This option is not normally used by NOAA/NGS as it was a test to see if less data could be analyzed while maintaining accuracies. 99 stop: Ceases program operation.

a

During the processing of a typical two-station base line using broadcast ephemeris data, the above menu is utilized as follows: the names of the input/output files will be entered by the user, along with the number of satellite bias parameters (if any). The user picks the broadcast ephemeris mode and has the program iterate the data to convergence. The user has the option of choosing either the number of iterations to be performed or iterating to convergence (the value "-20" is used as the negative sign signifies iterating to convergence; the numerical value is a default value used by NOAA NGS). During the iterative process, the result of each iteration is displayed on the CRT screen. Option 6 (above) is chosen as the newly determined position will replace the old position within the p-file. The program will iterate once more time before replacing the new station position for the old one. The same process continues for subsequent stations to be located. Appendix K shows the typical prompts responses by NOAA. NGS to process data via NPHAS2.

# APPENDIX K INPUT LISTING AND DESCRIPTION FOR NPHAS2

NP2ORM1 Input(\*\*) Description MM 1) analyst's initials ORMI DATA 2) p-file name ١ 3) # of satellite bias parameters 10.0 4) SV = and initial value for bias2 5) menu: precise/broadcast ephemeris 2 6) menu: broadcast selected 1 7) menu: iterate 1 8) print measurements 9) create new data file 1 -20 10) # of iterations 11) menu: iterate 1 N 12) print measurements Y 13) create new data file NP2ORM1 OUTPUT 14) new data file name 6 15) menu: update p-file 99 16) menu: stop Y 17) quit

Description of Input File:

1,2 Self-explanatory

ACCCCC AND MANY MARKED

3 A "satellite bias parameter" is a value assigned to a satellite which is known to be sending bad data (most often the data information being sent pertains to the satellite's clock). In this case, one satellite was known to be transmitting bad data.

4 Satellite 4 was known to be bad during the time of data acquisition and the initial bias value was set to zero.

5 At this point, the menu is displayed to give the user various options. The data used for testing NPHAS2 was broadcast ephemeris

data; therefore, broadcast was chosen (the program defaults to precise).

6 A smaller menu, giving the choice of broadcast or precise, is displayed. Again the user picks the broadcast ephemeris.

7 Processing the pseudorange data is the next step NOAA/NGS takes. NPHAS2 processes the range data via an iterative process; therefore, the "iteration" option is chosen.

8 This option is not chosen unless the data/results are suspect.

9 A new file isn't created until the iteration process is completed.

10 Normally "-20" is the chosen number of iterations to be performed for any one data set. The negative value denotes the iterations will be performed until the calculated positions converge; the numerical value is a default value.

11 After the positions converge in the iterative process, the computed station position is ready to be filed as the position obtained from NPHAS2. To write the new position to a file, the program goes through one more iteration. This last iteration is the position which will be written to the new file.

12 Same as number 8.

13 The positions obtained will be put into the new data file.

14 The name of the output file is from the standard file naming procedure discussed in Chapter 3 of the thesis text.

15 The menu is again displayed. The user now chooses to write the new station position over the old position within the p-file. The new p-file position will be used in the processing of satellite phase data (program NPHAS4).

16 The user has a choice of options within the program. All processing for one station has been completed and the option to halt further processing is chosen.

17 The program allows user to verify the response given in number

16 above.

### CRT SCREEN DISPLAY OF NPHAS2 WITH STATION ORMI DATA(\*\*)

Screen Display

(Comments are in parentheses)

nphas2 (Command to execute NPHAS2) FILEDEF \* CLEAR FILEDEF 05 DISK NPHAS2 INPUT (File definitions used to open FILEDEF 30 DISK NP2ORM1 OUTPUT 1-O units) FILEDEF 78 DISK NPIORMI OUTPUT FILEDEF 79 DISK FILE6 DATA FILEDEF 51 DISK FILE6 DATA (Note: Above seven lines are contents of NPHAS2 EXEC file) LOAD NPHAS2 (START **EXECUTION BEGINS...** PSEUDOT 86.02.06 (Version of NOAA/NGS PSEUDOT program) EXPERIMENTAL PSEUDO-RANGE PROGRAM ALL IN WGS 72 ENTER ANALYS NAME MM ENTER PPFILE NAME -- :: TO END FILE6 DATA (ORM1) UPDATED IN PHASER 03/12/86 AT THU MAR 20 14:51:22 1986 UPDATED IN PSEUDOT AT THU MAR 20 14:45:30 1986 (Note: Above two lines show history of ORM1 position) (at NOAA NGS) WGS-72 WGS-72 WGS-72 WGS-72 WGS-72

ANT HT(M) = 1.4710(mark to preamp) + 0.218(phase centr. to preamp ref.point)

STATION 1 STATION NAME orm1 LATITUDE 39 8 11.17064

ANTINA ANTINA MANAGANA MANAGANA MANAGANA

E-LONGITUDE 282 48 4.71856 W-LONGITUDE 77 11 55.28144 ELLIP HT(M) 121.3769 ANTENNA HT(M) 1.6890 GEOID HT(M) -32.35 (Note: Above position obtained from p-file)

DATA FILES PHASE DATA FILE T1275A.F.ORM1 ORBIT FILE /orbits/BE8432 (Note: Two above files are from the NOAA/NGS) (processing system; not applicable at NPS) STAT = orm1 LATITUDE 39.1364363 39 8 11.17064

E-LONGITUDE 282.8013107 282 48 4.71856

W-LONGITUDE 77.1986893 77 11 55.28144

HEIGHT(M) 121.377

ANT HT(M) 1.689

DATA FILE NAME T1275A.F.ORM1

ENTER NUMBER OF SATELLITE BIAS PARAMETERS

#### PICK ONE 1 ITERATE

2 PRECISE, BROADCAST EPHEMERIS

**3 ADDITIONAL PRINT FILE** 

**4** CHANGE ITERATION PARAMETERS

**5** ANOTHER STATION

6 UPDATE P-FILE

7 IGNORE SATELLITES

8 PREPARE PHASE FILE (USES PRECISE ORBIT)

9 SEQUENTIAL ESTIMATOR

99 STOP

2

PICK ONE 1 PRECISE EPHEMERIS

2 BROADCAST EPHEMERIS

99 NO CHANGE: RETURN TO PROCESSING

CURRENT MODE IS PRECISE

YOU ARE NOW USING BROADCAST EPHEMERIS

PICK ONE 1 ITERATE

**2 PRECISE BROADCAST EPHEMERIS** 

**3 ADDITIONAL PRINT FILE** 

**4** CHANGE ITERATION PARAMETERS

**5** ANOTHER STATION

**6 UPDATE P-FILE** 

7 IGNORE SATELLITES

8 PREPARE PHASE FILE (USES PRECISE ORBIT)

**9 SEQUENTIAL ESTIMATOR** 

99 STOP

1

DO YOU WANT MEASUREMENTS PRINTED ?

. `

CREATE NEW DATA FILE ?

N

STATES STATES

ENTER NUMBER OF ITERATIONS

A NEGATIVE NUMBER MEANS ITERATE TO CONVERGENCE

ABS. VALUE OF THIS NUMBER IS MAX. NO. OF ITER.

-20

IFY1511 VDIOS : 50 RECORDS OF LENGTH 120 FORMATTED ON FILE FT23F001.

(Note: This message is displayed by the NPS IBM system only;)

(gives information regarding the number and size of records)

(within the direct scratch file, I O unit #23.)

**ITERATION NUMBER** 1

BIAS : SATELLITE 0.000 : 4

NUMBER OF MEAS\_RMS\_\_402\_\_30517.36

(Note: Program shows number of records used for processing.)

(RMS = root mean square of residuals; RMS < 5 is verv)

(good (Dulaney, 1986).) STAT = orm1 LATITUDE 39.1364876 39 8 11.35553

E-LONGITUDE 282.8012794 282 48 4.60583

W-LONGITUDE 77.1987206 77 11 55.39417 HEIGHT(M) 124.458 ANT HT(M) 1.689 ITERATION NUMBER 2 BIAS : SATELLITE 0.000 : 4 NUMBER OF MEAS RMS 402 4.833046 STAT = orm1 LATITUDE 39.1364876 39 8 11.35553

E-LONGITUDE 282.8012794 282 48 4.60583

W-LONGITUDE 77.1987206 77 11 55.39417 HEIGHT(M) 124.461 ANT HT(M) 1.689 ITERATION NUMBER 3 BIAS : SATELLITE 0.000 : 4 NUMBFR OF MEAS RMS 402 2.752095 STAT = orm1

LATITUDE 39.1364876 39 8 11.35553

E-LONGITUDE 282.8012794 282 48 4.60583

W-LONGITUDE 77.1987206 77 11 55.39417 HEIGHT(M) 124.461 ANT HT(M) 1.689 ITERATION NUMBER 4 363 85 127 25409.08 9 24799724.5278 -13.5191 \* BIAS : SATELLITE 0.000 : 4 NUMBER OF MEAS RMS 401 2.671542 STAT = orm1

LATITUDE 39.1364890 39 8 11.36042

### E-LONGITUDE 282.8012790 282 48 4.60445

W-LONGITUDE 77.1987210 77 11 55.39555 HEIGHT(M) = 124.907ANT HT(M) 1.689 **ITERATION NUMBER** 5 363 85 127 25409.08 9 24799724.5278 -18.0206 \* BIAS : SATELLITE 0.000 : 4 NUMBER OF MEAS RMS 401 2.658646 STAT = orml LATITUDE 39.1364890 39 8 11.36042 E-LONGITUDE 282.8012790 282 48 4.60445 W-LONGITUDE 77.1987210 77 11 55.39555 HEIGHT(M) 124.908 ANT HT(M)1.689 **ITERATION NUMBER** 6 363 85 127 25409.08 9 24799724.5278 -18.3327 \* BIAS : SATELLITE 0.000 : 4 NUMBER OF MEAS RMS 401 2.640996 STAT = orm1 LATITUDE 39.1364890 39 8 11.36042 E-LONGITUDE 282.8012790 282 48 4.60445 W-LONGITUDE 77.1987210 77 11 55.39555 HEIGHT(M) 124.908 ANT HT(M)1.689 **ITERATION NUMBER** 7 363 85 127 25409.08 9 24799724.5278 -18.3329 \* BIAS : SATELLITE 0.000 : 4 NUMBER OF MEAS RMS 401 2.640996 STAT = orm1 LATITUDE 39.1364890 39 8 11.36042 E-LONGITUDE 282.8012790 282 48 4.60445

W-LONGITUDE 77.1987210 77 11 55.39555

HEIGHT(M) 124.908

ANT HT(M) 1.689

PICK ONE 1 ITERATE

2 PRECISE/BROADCAST EPHEMERIS

**3 ADDITIONAL PRINT FILE** 

**4** CHANGE ITERATION PARAMETERS

5 ANOTHER STATION

**6 UPDATE P-FILE** 

7 IGNORE SATELLITES

**8** PREPARE PHASE FILE (USES PRECISE ORBIT)

**9 SEQUENTIAL ESTIMATOR** 

99 STOP

1

DO YOU WANT MEASUREMENTS PRINTED ?

N

**CREATE NEW DATA FILE ?** 

Y

ENTER NEW DATA FILE NAME NP2ORMI OUTPUT I ITERATION ONLY FOR WRITING NEW FILE ITERATION NUMBER 8 NEW DATA FILE WRITTEN

PICK ONE 1 ITERATE

2 PRECISE/BROADCAST EPHEMERIS

**3** ADDITIONAL PRINT FILE

**4 CHANGE ITERATION PARAMETERS** 

**5** ANOTHER STATION

6 UPDATE P-FILE

7 IGNORE SATELLITES

**8** PREPARE PHASE FILE (USES PRECISE ORBIT)

**9** SEQUENTIAL ESTIMATOR

99 STOP

6

### PICK ONE 1 ITERATE

- 2 PRECISE/BROADCAST EPHEMERIS
- **3 ADDITIONAL PRINT FILE**
- **4** CHANGE ITERATION PARAMETERS
- **5** ANOTHER STATION
- **6 UPDATE P-FILE**
- 7 IGNORE SATELLITES
- 8 PREPARE PHASE FILE (USES PRECISE ORBIT)
- **9** SEQUENTIAL ESTIMATOR
- 99 STOP

### 99

ANALY SAULT STREAM STATES STATES STATES STATES

ARE YOU SURE YOU WANT TO QUIT?(Y/N) Y END-OF-RUN

\* Program will "flag" the satellite which contains bad data; these data will not be processed.

(\*\*) Input Listing and Screen Results for station ATHY are identical to that of ORM1 with the exception of the name of the input/output files, which would be NP2ATHY INPUT and NP2ATHY OUTPUT, respectively. There were four iterations of ATHY data before the position converged; final results from the iterations are in Chapter 5.

# APPENDIX L PORTION OF NPHAS2 OUTPUT FILE

1) CC ANALYS MM 2) CC 3) CC NUSED RMS 401 2.64100 4) CC LATITUDE 39 8 11.36042 5) CC E-LONGITUDE 282 48 4.60445 6) CC W-LONGITUDE 77 11 55.39555 7) CC ELLIP HT(M) 124.9075 8) 9 1 6 -0.1202062704D-03 -0.1091393642D-10 0.000000000D + 00 0.1872000000D + 06 9) 6 6144.00000000 -123.875000000 0.126183828022E-08 0.467641146239 10) -0.650435686111E-05 0.362983625382E-02 0.641308724880E-05 5153.68763733 11) 187200.0 0.4097819E-07 332.0000 -0.3725290E-08-0.2307239E-09 12) 1.11809471942 2.83035296573 2.04658555515 -0.641741016804E-08 13) 1 1285 127 0.20009080000000D + 05 77.074.0 0.237783232474D + 08 0.237783281626D + 08 14) 2.11748876570010-01  $7-0.78879837D-04 \ 0.755366097868D + 08-0.996784614395D + 08$ 15) 1 1385 127 0.20009080000000D + 05 82.079.0 0.224571663344D + 08 0.224571720428D + 08 16) 2.117488765700D-01 7-0.78879837D-04 0.726657563761D + 08-0.858671224578D + 08 17) 1 985 127 0.20009080000000D + 05 79.080.0 0.215010011841D + 08 0.215010053812D + 08 18) 2.117488765700D-01 7-0.78879837D-04 0.440674103595D + 08-0.415194967887D + 08 19) 1 1185 127 0.20009080000000D + 05 83.077.0 0.209147162535D + 08 0.209147210252D + 08 20) 2.117488765700D-01 7-0.78879837D-04 0.326130483440D + 08-0.361480531176D + 08

Description of Output File:

Lines 1-7: New position data from NPHAS2 computations (within p-file).

Lines 8-20: Same variables as in NPHASI OUTPUT file (Appendix II, Lines 5-17).

# APPENDIX M SUBROUTINE DESCRIPTION & FLOWCHART FOR NPHAS3

100 A 100 A

k

| Subroutine Name            | Description                                                                                                    |
|----------------------------|----------------------------------------------------------------------------------------------------|
| CLEAR                      | Clears 1*4 arrays (never called in NPHAS3).                                                                                                    |
| FRDATE                     | Computes fraction of day for variable MJD.                                                                                                    |
| JUL                        | Computes the Julian Day given year,month,day                                                                                                    |
| JYDAY                      | Returns the year, day of year and seconds of day from modified julian date (MJD).                                                                           |
| LOAD9                      | Reads and writes data from satellite Blocks #1 and 9.                                                                                                    |
| MCSCAN                     | Obtains satellite data from Macrometer<br>receivers, formats data and flags any errors<br>in data records or files.                                         |
| TISCAN                     | Same as MCSCAN: uses TI4100 receivers.                                                                                                    |
| YDAYS                      | Given MJD, YDAYS returns year and days from beginning of year (i.e., 76 $1.5 = Jan 2 12$ hours 1976).                                                       |
| YDCGR                      | Computes Gregorian Date (i.e., present day calendar<br>date) from the actual year and day and fractional<br>parts of the actual day from beginning of year. |
| FUNCTION REDYES            | Flags an input Y/N error and gives user opportunity to re-enter the Y/N answer.                                                                             |
| INTEGER FUNCTION<br>Months | Computes year, month, and day from year and day.                                                                                                    |

Flowchart of Subroutines Within NPIIAS3 (as Constructed at NPS):

## MAIN PROGRAM

Choice of TI4100 or Macrometer data:

| TISCAN | MCSCAN   |
|--------|----------|
| JUL    | FRDATE   |
| JYDAY  | JUL      |
| YDAY   | S FRDATE |
| LOAD9  | JUL      |
| JUL    | JYDAY    |
| JUL    | YDAYS    |
| JYDAY  | JYDAY    |
| YDAYS  | YDAYS    |
| YDCGR  | YDCGR    |
| JUL    | JUL      |
| FRDATE | FRDATE   |
| JUL    | JUL      |
| JUL    | JUL      |
| JUL    | JUL      |
|        |          |

Note: Sources of subroutine descriptions from program listing or telephone communications with NOAA/NGS.

\*\*\*\*\*\*

## APPENDIX N INPUT LISTING AND DESCRIPTION FOR NPHAS3

| NP3ATHY Input(*)                   | Description                             |
|------------------------------------|-----------------------------------------|
| NP3ATHY OUTPUT                     | 1) output file name                     |
| 1                                  | 2) menu: TI data                        |
| NP2ATHY OUTPUT                     | 3) input file name                      |
|                                    | 4) use space bar for no further entries |
| 60                                 | 5) time interval (sec)                  |
| 85 5 7 5 33 29.079999999999999999  | 6) start time (same as for NPHAS1)      |
| 85 5 7 7 16 29.0799999999999999999 | 7) end time (same as for NPHAS1)        |
| Ň                                  | 8) another station                      |

#### Description of Input File:

I Self-explanatory.

ALTERNA ALTERNA PARAMA AND A ALTERNA

2 Menu is displayed and the user has the choice of processing either TI4100 or Macrometer data; TI4100 data are chosen.

3 Self-explanatory.

4 No more files to be entered into program; space bar on console is pressed.

5 Time interval calculated to use maximum amount of data during the observation period (explanation in Chapter III.C).

6,7 The first/last common start/stop times for the stations to be processed (same values input into NPHAS1).

8 User is asked if another station is to be processed (at NPS it is recommended the response be "N" as the I O units have not been adapted to erase prior and accept new data.

#### CRT SCREEN DISPLAY OF NPHAS3 WITH STATION ATHY DATA(\*)

### Screen Display

#### (Comments are in parentheses)

NPHAS3

(Command to execute NPHAS3) (File definitions used to open I/O units)

FILEDEF \* CLEAR (File definit: FILEDEF 05 DISK NPHAS3 INPUT FILEDEF 10 DISK NP2ATHY OUTPUT FILEDEF 11 DISK NP3ATHY OUTPUT LOAD NPHAS3 ( START (Note: Above six lines are contents of NPHAS3 EXEC file)

EXECUTION BEGINS... STDPHASE 03/24/86

(Version of NOAA/NGS STDPHASE program)

### GENERATE TI-4100 OR MACROMETRICS GPS RECEIVER PHASE DATA IN STANDARDIZED FORMAT

```
ENTER OUTPUT FILE NAME
FILE - NP3ATHY OUTPUT
```

ENTER RECEIVER TYPE

1 - TI-4100

2 - MACROMETER

1

REFORMAT TI-4100 DATA

ENTER INPUT FILE NAME (<CR> IF NONE)

FILE - NP2ATHY OUTPUT

NO SITE IDENTIFICATION AND SV NUMBERS ARE PRESENT

NO STATION POSITION IS PRESENT

INPUT RECS = 863 PHASE DATA = 800

(Note: Program shows 863 records available,)

(800 of which contain phase data)

ENTER INPUT FILE NAME (< CR> IF NONE)

FILE -

(No other file to be entered.)

MINIMUM DATA INTERVAL = \*\*\*\*\*\*\*\*

PHASE DATA EPOCHS = 100

PHASE DATA START DATE - 85 5 7 PHASE DATA START TIME - 5 37 29.0800 PHASE DATA END DATE - 85 5 7 PHASE DATA END TIME - 7 16 29.0800 ENTER DESIRED TIME INTERVAL (SEC) (ZERO ENTRY TERMINATES PROCESSING) SELECTED INTRVL - 60.00 SEC. ENTER DESIRED STARTING YEAR, MONTH, DAY, HR, MIN, SEC SELECTED - 85 5 7 5 33 29.08 ENTER DESIRED END DATE (AS ABOVE) SELECTED - 85 5 7 7 16 29.08 - END -INPUT RECORDS = 402 OUTPUT EPOCHS = 104 (Note: Program shows 402 records available at) (the chosen 60-sec time interval; 104 epochs) (are used for processing.) ENTER ANOTHER STATION (Y/N)? NORMAL TERMINATION

(\*) Input Listing and Screen Results for station ORM1 would be identical to that of ATHY with the exception of the 1:0 file names, which would be NP3ORM1 INPUT and NP3ORM1 OUTPUT, respectively.

# APPENDIX O PORTION OF NPHAS3 OUTPUT FILE

| 1)  | 46192 0.234364351851852D + 00 85 127 0.20249080000000D + 05             |
|-----|-------------------------------------------------------------------------|
| 2)  | 9 112 0.1267143525D-03 0.6139089237D-11 0.00000000D+00 0.198000000D+06  |
| 3)  | 12 6144,00000000 -124,906250000 0.141827336846E-08 -2.54513174259       |
| 4)  | -0.632926821709E-05-0.825415668078E-02-0.578351318836E-05-5153.64504814 |
| 5)  | 198000.0 0.1266599E-06 334.5000 0.1136214E-06-0.1521492E-09             |
| 6)  | 1.10595206195 2.84006382180 -1.18065500229 -0.642883921553E-08          |
| 7)  | 0 1 12 8 82.0 0.236607557468001) + 08 84.0 0.236607525966001) + 08      |
|     | 0 1 12 8 82.0 0.8462152968230012 + 07 84.0 -0.6402374815260012 + 07     |
| 9)  | 0 1 12 - 99999.9 1013.0 -999999.9 20.0 -999999.950.00155924670D-05      |
| 10) | 0 2 13 8 84.0 0.2234742(0)325(0)1) + 08 77.0 0.223474155296(0)1) + 08   |
| 11) | 0 2 13 8 84.0 0.1142679652950012 + 08 77.0 -0.1403191987410012 + 08     |
| 12) | 0 2 1399999.9 1013.0 _99999.9 20.0 _99999.950.(N)155924670D-05          |
| 13) | 0 3 9 8 79.0 0.21549818522100D + 08 82.0 0.21549813171800D + 08         |
| 14) | 0 3 9 8 79.0 0.10364458833800D + 08 82.0 -0.14358357834400D + 08        |
| 15) | 0 3 9 -99999,9 1013.0 -99999.9 20.0 -99999.950.0015592467012-05         |
| 16) | 0 4 11 8 87.0 0.2092417645710012 + 08 81.0 0.2092417235800012 + 08      |
| 17) | 0 4 11 8 87.0 0.1064794064250012 + 08 81.0 -0.1413129716000012 + 08     |
| 18) | 0.4.11 -99999.9.1013.0 -999999.9.20.0 -999999.950.0015592467012-05      |

#### Description of Output:

Line 1: 46192 = modified starting Julian Day (MJD = JD-2500000.5) 0.234... = fractional part of modified starting Julian Day 8.5 = starting year 127 = Julian Day 0.202... = day, expressed in seconds

Lines 2-6: Contains same information as shown in NPHASI OUTPUT (Appendix II, Lines 5-9) but for a different station.

Lines 7-18: Block 6 satellite data (Lines 7-9 = SV #12 Block 6 data) Line 7: 0 = FINE (spacer) 1 = CHAN (receiver channel) 12 = SVID (satellite number)

S = ITRKRM (tracker mode)

82.0 = RPNDR1 (L1 carrier power noise density ratio)

0.2366... = RL1DPH (L1 carrier doppler phase at code ftf)

84.0 = RPNDR2 (L2 carrier power noise density ratio)

0.2366... = RL2DPH (L2 carrier doppler phase at code ftf)

Line S: 0 = FINE (spacer)

107 ADULLI, INCULL SUCCES

R225355 655

1 = CHAN (receiver channel)

12 = SVID (satellite number)

8 = ITRKRM (tracker mode)

82.0 = RPNDR1 (L1 carrier power/noise density ratio)

0.8462... = RL1DPH (L1 carrier doppler phase at code ftf)

84.0 = RPNDR2 (L2 carrier power noise density ratio)

-0.6402... = RL2DPH (L2 carrier doppler phase at code ftf)

Line 9: 0 = FINE (spacer)

1 = CHAN (receiver channel)
12 = SVID (satellite number)
-99999.9 = SURFHT (surface height) \*
1013.0 = PRESS (pressure, mb) \*
-99999.9 = SURFHT (surface height) \*
20.0 = TEMP (temperature, °C) \*
-99999.9 = SURFHT (surface height) \*
50.0 = HUMID (humidity, %) \*
-7SS... = DTTIME ( = difference between UTC and time offset)

\* Default values written to this output file from the main program listing.

<u>1 :nes 10-18:</u> Contain information (similar to that for SV = 12, lines 7-9) for SV = 13, 9 and 11, respectively.

## APPENDIX P MODIFICATIONS TO NPHAS4

1. COMMON RECBUF statements: Renamed variable CHANGE to LCHANG as there exists a subroutine CHANGE.

2. Declared all LOGICAL variables as LOGICAL\*4 variables.

3. Subroutine BAND: Changed W(BANDW) to W(BANDW,1);

changed CLEAR subroutine to DCLEAR.

4. Subroutine BANDSL: Changed array B(IDIMB,1) to B(IDIMB,NRHS);

changed CLEAR subroutine to DCLEAR.

5. Subroutine BORBIT: Changed variable BSAT to MBSAT.

6. Subroutine CLEAR: Changed to DCLEAR to clear all R\*8 variables. within an array.

7. Subroutine CLEARI: Added to clear all I\*4 variables within an array.

8. Subroutine CLEAR4: Added to clear all R\*4 variables within an array.

9. Subroutine FLUSH: Commented out a RETURN statement; declared variable BUFFER as INTEGER\*4.

10. Subroutine GEOM0T: changed DIMENSION RECF(3) to RECF(6);

11. Subroutines LTIME, MJLCYD, QSORT: Dummy subroutines added at end of program to keep NPHAS4 running.

12. Subroutine NMATX: Deleted variables WV1 and WV2 from COMMON DA statement as they were not used.

13 Subroutine RSEARCH: Changed CLEAR subroutine to CLEAR4.

14. Summatine SVPVPE: Changed DIMENSION RECF(3) to RECF(6).

Numeratione LABI E: Declared variable CORE as LOGICAL\*4.

16. Subroutine TOPO: Added variable CORF and declared it LOGIC AF 14.

#### changed DIMENSION RECEIPTION RECEIPTION

17. Subroutine TRPLE: Changed CLEAR subroutine to DCLEAR.

changed DELFAR(ATA,MAXCOM,MAXCOM\*2) to DELEAR(ATA,MAXCOM,MAXCOM), changed DELFAR(ATY,MAXCOM,2) to DELEAR(ATY,MAXCOM,2) to DELEAR(W,MAXBW,MAXBW\*2) to DELEAR(W,MAXBW,MAXBW).

18. Subroutine NYMMDD: Commented out, temporary NPS code added

#### LIST OF REFERENCES.

Bock, Y., R.I. Abbot, C.C. Counselman III, and R.W. King, "Three-Dimensional Geodetic Control by Interferometry with GPS Processing of GPS Phase Observables," Proceedings First International Symposium on Precise Positioning with the Global Processing System, Volume I, National Geodetic Information Center, Rockville, Margared, 1985

Bossier, J. hn. D., C.C. Goad, and P.L. Bender, "Using the Global Positioning System GPS" for Geodetic Positioning, Buildin Geodesique 54, 1980.

Dervell, Rich, GINAR Version 19 Cassette Data Block Descriptions, National Geometric Survey draft document, 1986

D Larley, Robert L., NOAA NGS, Rockville, Maryland, interview with author, 24 June Lass

Laston, R.I., The Neurophine Lechnology, Program, Global Polationing System (GPS). If the Institute of Navigation, Washington, D C, 1978.

Esconal, Pedro R., Methods of Orbit Determination, John Wiley & Sons, Inc., 1965.

fore is m. Kondall, NOAA NGS, Rockville, Marviand, interview with author 25 June

Pergussing Kendad and K. Goldrick, 11-4/00 Data Transfer and Versication Discommution Forsion 21, National Geodetic Survey N CG142 document, 1986

Could, Clude C., Precise Relative Position Determination Using Global Positioning System Carrier Phase Measurements in a Nondifference Mode, *Proceedings Fast Televence on Symposium on Precise Positioning with the Global Positioning System*, solution Fostional Geodetic Information Center, Rockville, Maryland, 1985

 $C_{1}$  and  $C_{2}$  de  $C_{2}$ . Ohio State University, telephone conversation with author, 28 August 1987

However, Donors  $U_1 + X_1 C_2$  and  $K_1 R_2$  Schneider. Geodetic Applications of the Elsis - Instruments 114100 GPS Natigating. Proceedings First International Symposium on Fourier Distances in the Geodetic Distances of the Conternation Conternation Conternation (Conternational Condetic University of Conternational Condetic University of Conternations Conternations (Conternational Condetic) (Conternations Conternations) (Conternational Condetic) (Conternations) (Conternations) (Conternat

ANALY ANALY RANNE REPORT AND THE AND THE PARTY AND THE PARTY

Kass, W. (1997) G. NOAA NGS, Reckville, Maryland, telephone conversation with  $10^{10}$  to 17 Magrist 1086.

Flass Wollam, Goord R.J., Dulaney, Procedures for Processing GPS Phase Onsolutions at the National Geodetic Survey, National Geodetic Survey N.CG142 Distances 1080

Science (PS) Space Segment Nationalism User Interfaces, Interface Control Document, ICD-C(PS)200, Resekvell International Corporation, Downey, Caufornia, 1984.

No.8 C. Virginia I., and D. Winter, *Apple and the source Giobal Postioning*, Notember 19, 2009, 1997. And the state of the state of th

Rick (wike) Peter 1. *Peac Time Position Determinations Using the GPS 114100 Geostation Position on MIS* Thesis, Nava, Postgradicite School, Monterey, California, September 1984.

Rabisonis, Presson Marine Preudoning Using the Grobal Positioning System (GPS), M.S. Toros Navas Postgraduate School, Monterey, California, September 1985

Remoted, Bencamin W., Using the Golda, Positioning Systems GPSs, Pearle Observation for Relative General Mathematic Processing and Results, Doctoral Dissertation, University of Jexus at Nustin, 1984. Remondi, Benjamin W., "Global Positioning System Carrier Phase: Description and Use," Bulletin Geodesique 59, 1985a.

Remondi, Benjamin W., "Modeling the GPS Carrier Phase for Geodetic Applications," Proceedings: First International Symposium on Precise Positioning with the Global Positioning System, Volume 1, National Geodetic Information Center, Rockville, Maryland, 1985b.

Smith, Colonel Glenn, Department Chief, Geodesy Dept., DMAHTC, Washington, D.C., interview with Dr. Muneendra Kumar, CNOC, Naval Postgraduate School, August 1986.

Stein, William, Deputy Program Manager, DMA/Joint Program Office, Los Angeles, California, telephone conversation with author, 12 August 1986.

Texas Instruments, TI4100 Owners Manual, Lewisville, Texas, 1983.

Van Dierendonck, A.J., S.S. Russell, E.R. Kopitzke, and M.Birnbaum, "The GPS Navigation Message," *Global Positioning System* (GPS) I, The Institute of Navigation, Washington, D.C., 1980.

### INITIAL DISTRIBUTION LIST

and the second second

Ľ,

4

|            |                                                                                                    | No. | Copies |
|------------|----------------------------------------------------------------------------------------------------|-----|--------|
| Ι.         | Defense Technical Information Center<br>Cameron Station<br>Alexandria, VA 22304-6145                                                               |     | 2      |
| 2.         | Library, Code 0142<br>Naval Postgraduate School<br>Monterey, CA 93943-5002                                                                         |     | 2      |
| 3.         | Chairman, Code 68Tm<br>Department of Oceanography<br>Naval Postgraduate School<br>Monterey, CA 93943-5000                                          |     | 1      |
| 4.         | NOAA Liaison Officer<br>P.O. Box 8688<br>Monterey, CA 93943-0688                                                                                   |     | 1      |
| 5.         | Dr. Muneendra Kumar<br>DMAHTC/GSG<br>6500 Brookes Lane<br>Washington, D.C. 20315                                                                   |     | 1      |
| 6.         | Office of the Director<br>Naval Oceanography Division (OP-952)<br>Department of the Navy<br>Washington, DC 20350                                   |     | 1      |
| 7.         | Commander<br>Naval Oceanography Command<br>NSTL Station<br>Bay St. Louis, MS 39529                                                                 |     | 1      |
| <b>S</b> . | Commanding Officer<br>Naval Occanographic Office<br>NSTL Station<br>Bay St. Louis, MS 39522                                                        |     | 1      |
| 9.         | Commanding Officer<br>Nava' Ocean Research and Development Activity<br>NSTL Station<br>Bay St. Louis, MS 39522                                     |     | 1      |
| 10.        | Chief of Naval Research<br>Naval Ocean Research and Development Activity<br>800 N. Quincy Street<br>Arlington, VA 22217                            |     | 1      |
| 11.        | Chairman, Oceanography Department<br>U.S. Naval Academy<br>Annapolis, MD 21402                                                                     |     | I      |
| 12.        | Chief, Hydrographic Programs Division<br>Defense Mapping Agency (Code PPH)<br>Building 56<br>U.S. Naval Observatory<br>Washington, D.C. 20305-3000 |     | 1      |

| 13. | Associate Deputy Director for Hydrography<br>Defense Mapping Agency (Code DH)<br>Building 50<br>U.S. Naval Observatory<br>Washington, D.C. 20305-3000      |
|-----|----------------------------------------------------------------------------------------------------|
| 14. | Topographic Sciences Department<br>Code TSD-MC<br>Defense Mapping School<br>Ft. Belvoir, VA 22060-5828                                                     |
| 15. | Director, Charting and Geodetic Services<br>N CG, Room 1006, WSC-1<br>National Oceanic and Atmospheric Administration<br>Rockville, MD 20852               |
| 16. | Chief, Nautical Charting Division<br>N CG2, Room 1026, WSC-1<br>National Oceanic and Atmospheric Administration<br>Rockville, MD 20852                     |
| 17. | Chief, Hydrographic Surveys Branch<br>N CG24, Room 404, WSC-1<br>National Oceanic and Atmospheric Administration<br>Rockville, MD 20852                    |
| 18. | Program Planning, Liaison, and Training Div.<br>NC2, Room 105, Rockwall Building<br>National Oceanic and Atmospheric Administration<br>Rockville, MD 20852 |
| 19. | Mr. William G. Kass<br>Mail Route N CG14<br>NOAA, NOS, NGS<br>6001 Executive Blvd.<br>Rockville, MD 20852                                                  |
| 20. | Director, Pacific Marine Center<br>NMOP<br>NOAA, NOS<br>1801 Fairview Avenue, East<br>Seattle, WA 98102                                                    |
| 21. | Mr. J. Gary Fredrick<br>Chief, Pacific Photo Party<br>NOAA, NOS, N. MOP21<br>7600 Sand Point Way NE<br>BIN C15700, Bldg 3<br>Seattle, WA 98115-0070        |
| 22. | Director, Atlantic Marine Center<br>N MOA<br>National Ocean Service, NOAA<br>439 West York Street<br>Norfolk, VA 23510                                     |
| 23. | Chief, Program Services Division<br>NMOA2<br>National Ocean Service, NOAA<br>439 West York Street<br>Norfolk, VA 23510                                     |
| 24. | CPO & Mrs. T.F. Mozgala (USN, Ret)<br>304 Jackson St. Fxt.<br>Holyoke, MA - 01040                                                                          |
| 25. | CDR D.P. Mozgala<br>9754 Firth Ct.<br>Vienna, VA 22180                                                                                                    |

t

l

I

l

ł

i Marina

ų,

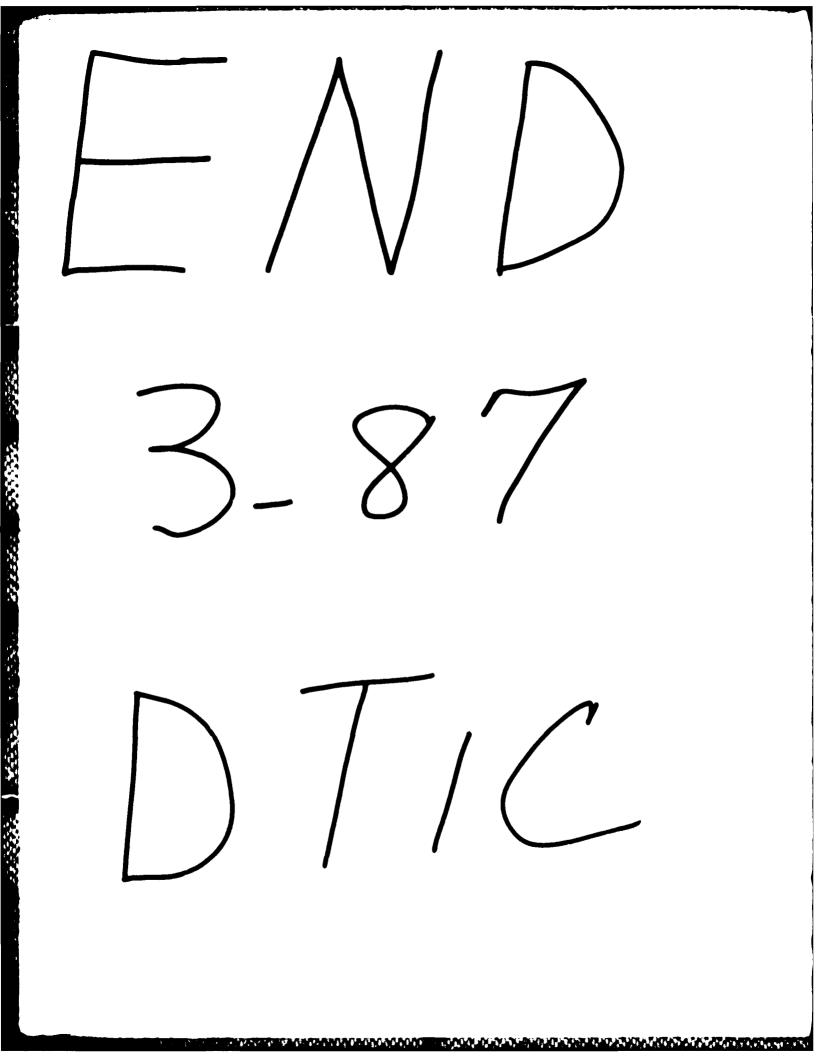